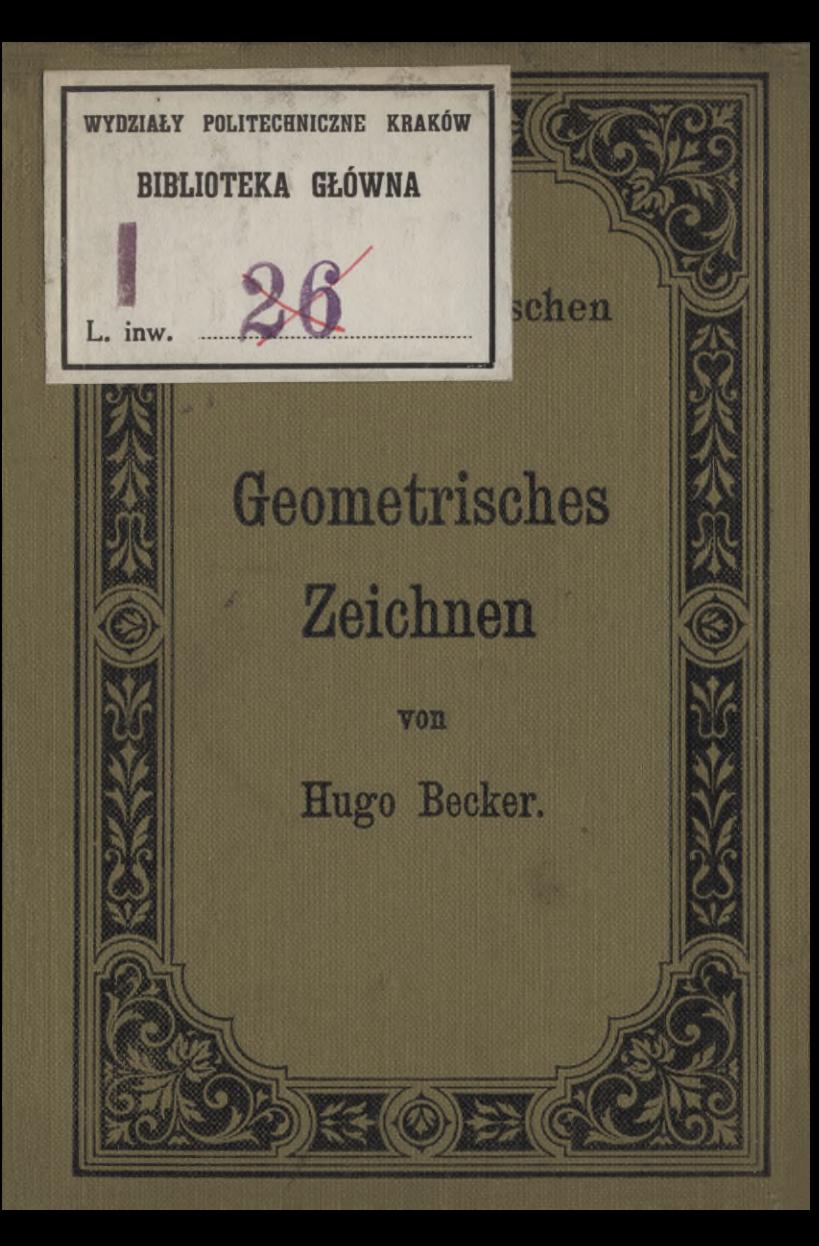

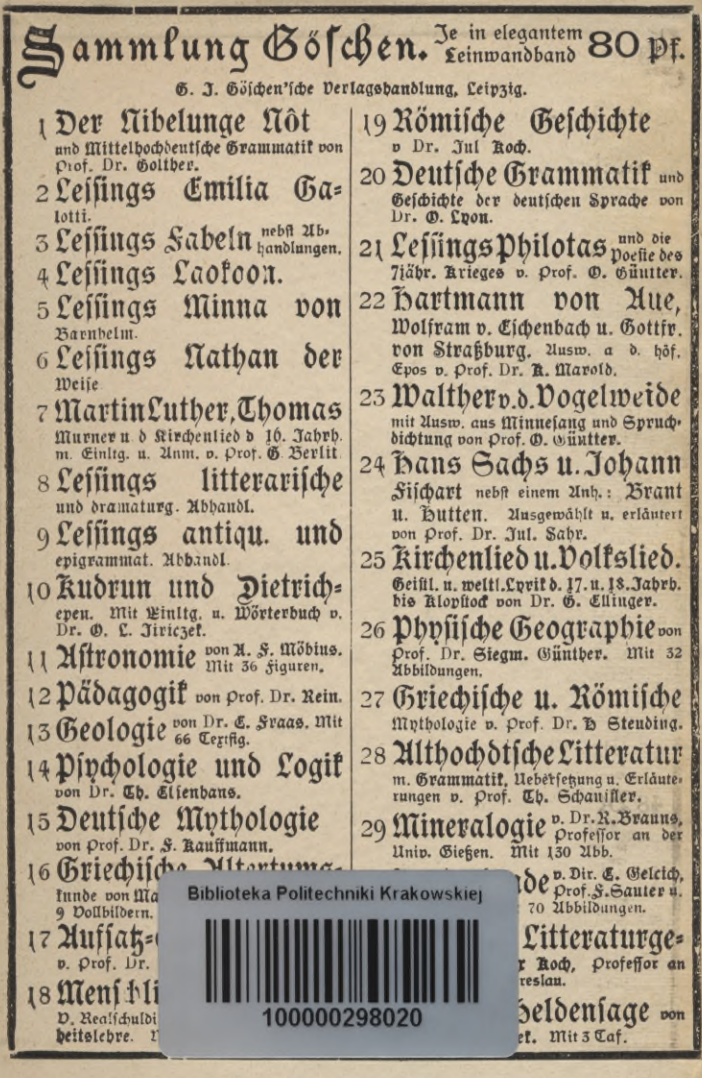

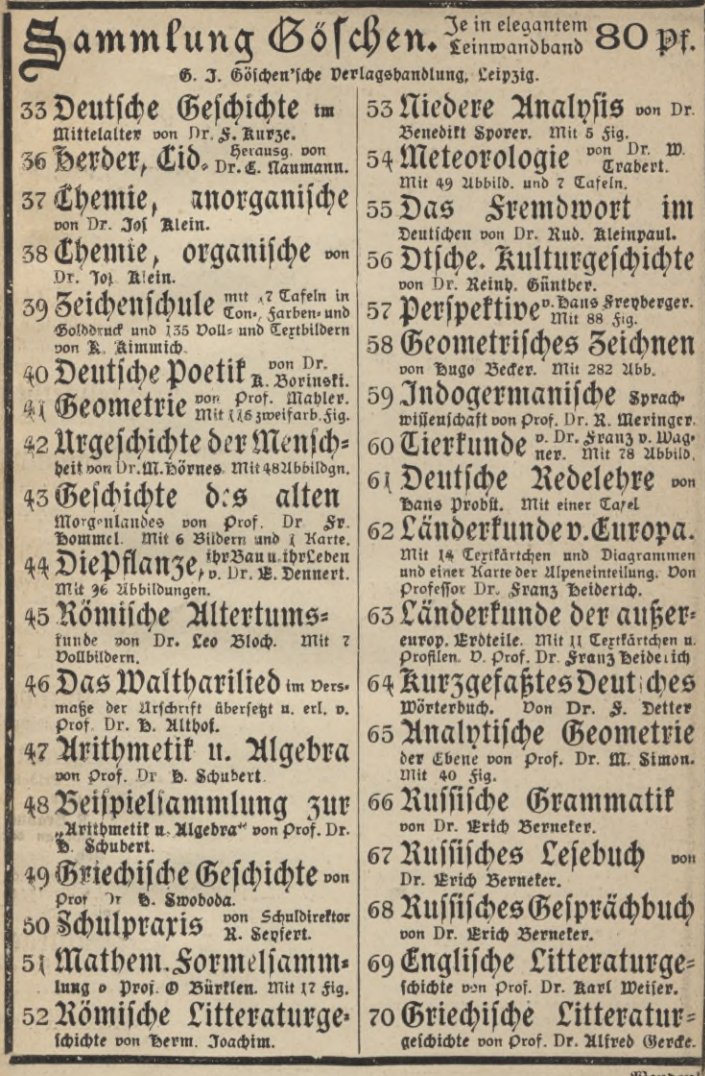

Wenden!"

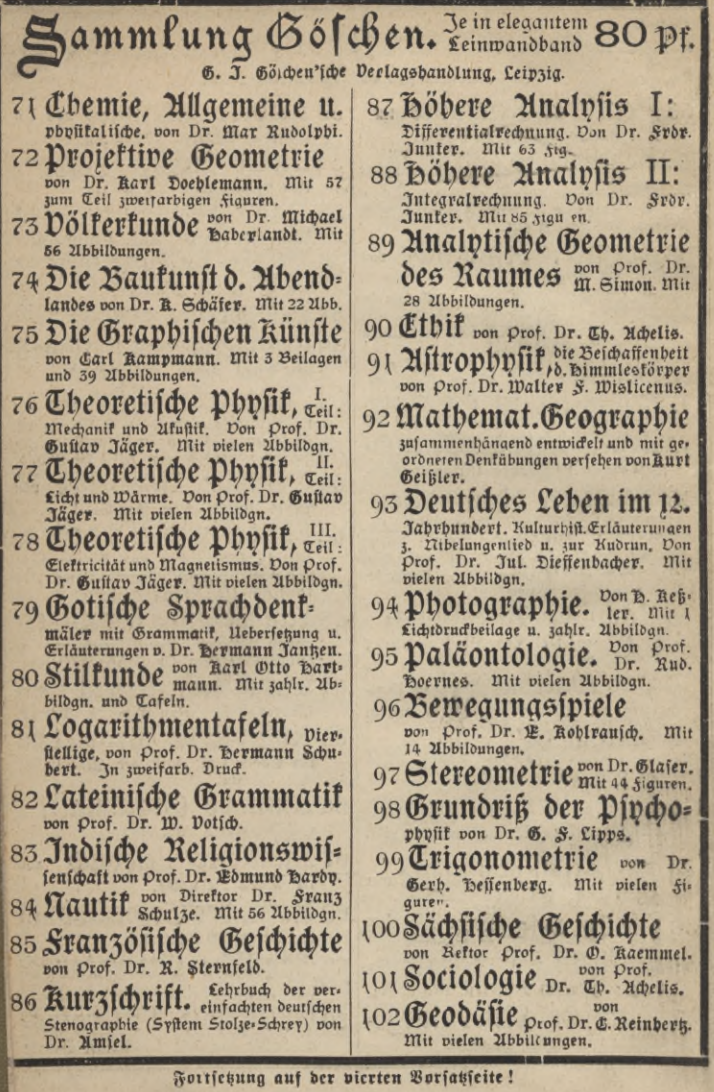

## Sammlung Göschen

# **Geometrisches Zeichnen**

von

H. Becker

Architekt und Lehrer an der Baugewerkschule in Magdeburg

Mit 282 Abbildungen

Motto: Zirckels Kunft und Gerechtigkeit on Gott niemand usleit!

Zweite Auflage

## Leipzig

G. J. Göschen'sche Verlagshandlung

**Alle Rechte, insbesondere das Recht der Uebersetzung, Vorbehalten.**

## KD 513:003.63(023)

## **j:** *'bOAhO'ï*

## $A$ ngabe der Werke, aus<sup>T</sup>denen Beispiele **entnommen sind :**

Grammatik der Ornamente von Owen Jones. Handbuch der Ornamentik von Fr. Sales Meyer. Gotisches ABC von Hoffstadt. Lehrbuch, des Zirkelzeichnens von Eggers.

## BIBLIOTEKA POLITECHNICZNA **KRAKÓW**

Akc. Nr.

**Druck von Carl Rembold** *&* **Co. in Heilbronn.**

 $BPK - B - 1/2017$ 

## Inhalt.

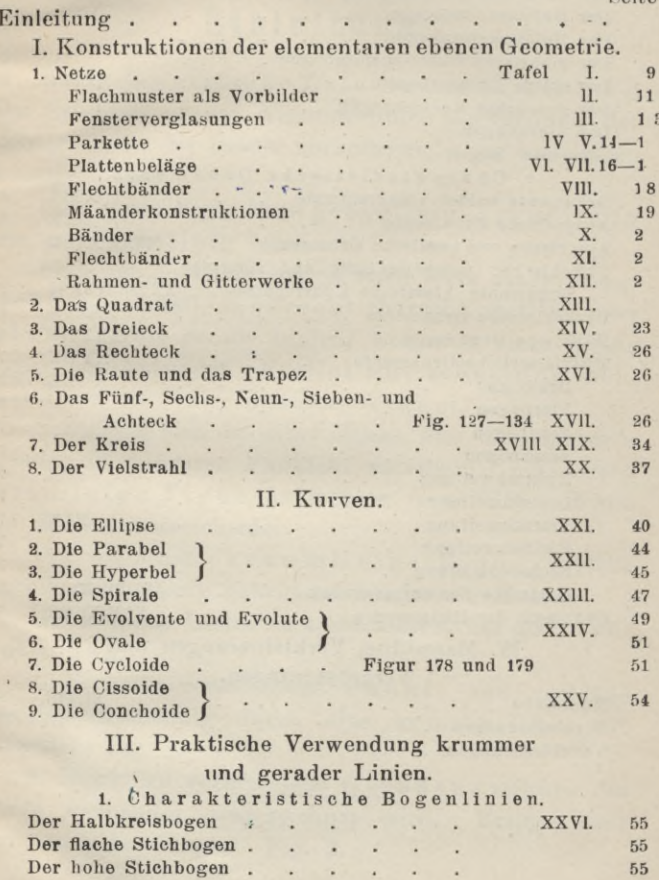

Seite

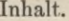

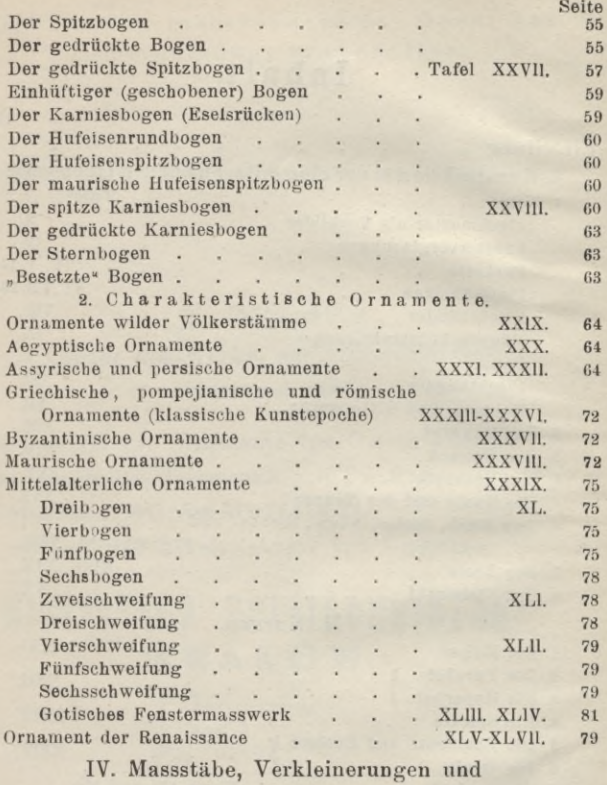

Vergrösserungen.

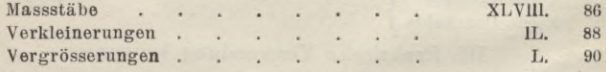

 $\overline{4}$ 

## **Einleitung.**

Das geometrische Zeichnen befasst sich mit dem Zeichnen ebener Figuren unter Anwendung der wichtigsten in der Praxis vorkommenden geometrischen Konstruktionen.

Eine ebene Figur kann geradlinig, krummlinig oder gemischtlinig sein.

Eine gerade Linie ist, je nach ihrer Lage, wagrecht (horizontal), senkrecht (lotrecht, vertikal) oder schräg. Zwei gerade Linien, welche in einer Ebene liegen, sind entweder parallel oder schneiden sich, im letzteren Falle entstehen Winkel.

Schneiden sich in einer Ebene drei oder mehrere Geraden in mehreren Punkten, so entsteht eine ebene geradlinige Figur, an welcher man Seiten, Ecken und Winkel unterscheidet.

Die einfachste krummlinige Figur, welche überall gleichmässig gekrümmt ist, ist der Kreis.

Um krumme Linien zu konstruieren, hat man zwei Methoden:

1. Ermittle verschiedene Punkte und verbinde dieselben freihändig durch eine krumme Linie mit einander. Fig. 1.

2. Bestimme verschiedene Geraden, welchen die Kurve freihändig eingezeichnet wird. Erstere sind Tangenten der Kurve. Fig. 2.

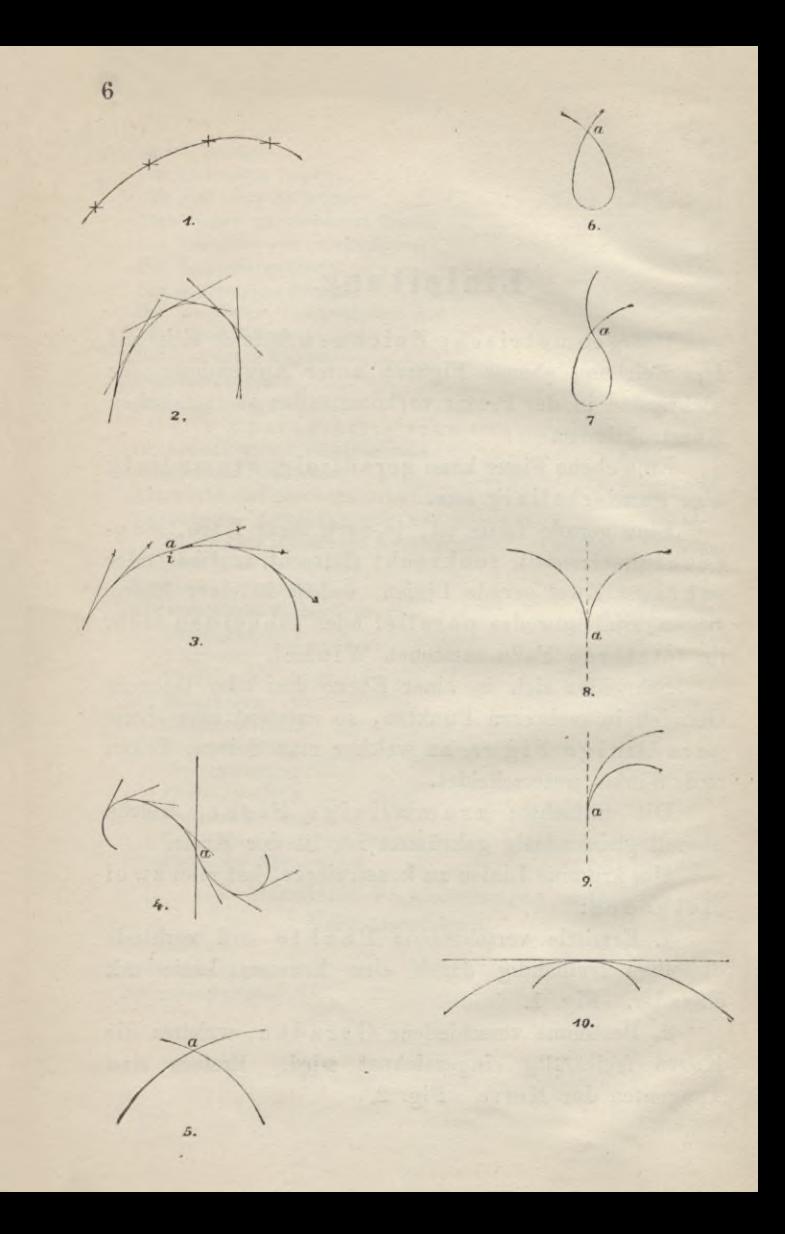

#### Einleitung. **7**

Die Form einer Kurve ist sehr verschiedenartig. Wir denken uns die Kurve entstanden aus der FortbewegungeinesPunktes.Verändert derselbe bei dieser Bewegung fortwährend die Richtung und weicht von der geraden Richtung immer nach derselben Seite ab, Fig. 3, so unterscheidet man eine äussere (convexe) Seite a, und eine innere (concave) Seite i der Kurve.

Weicht der Punkt bei seiner Fortbewegung dagegen nach verschiedenen Seiten einer Geraden ab, Fig. 4, so ist a der Wendepunkt in der Richtung; die daselbst an die Kurve gezogene Tangente heisst Wendetangente.

Schneiden sich zwei Kurven, Fig. 5, so entsteht ein Doppelpunkt a.

Schneidet sich eine Kurve selbst, Fig. 6 und 7, so entsteht eine Schleife.

Wird die Schleife gleich Null, Fig. 8 u. 9, so bildet die Kurve eine Spitze. In Figur 9 ist letztere ein Schnabel,

Je mehr eine krumme Linie von der geraden Linie abweicht, Fig. 10, um so grösser ist ihre Krümmung.

Beim Zeichnen wagrechter Linien wird die Reiss-

schiene mit dem festen Kopfe nuran die linke Seite des Reissbrettes fest angelegt, senkre chte Linien werden mittels des Winkeldreiecks so gezeichnet, dass man dasselbe mit einer Kathete

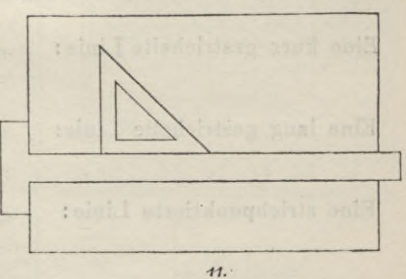

fest an die Reisschiene legt, welche gleichzeitig fest an die linke Seite des Reissbrettes angedrückt werden muss. (Fig.11.)

#### **8** Einleitung.

Alle Linien werden stets auf der Lichtseite der Schiene bez. des Winkels und zwar gleichmässig langsam, aber auf einen Zug gezogen, wobei der Bleistift resp. die Reissfeder senkrecht zu halten ist.

Zum Zwecke des Abstechens von Strecken wird der Zirkel mit den drei ersten Fingern der Rechten gehandhabt; sobald die Strecke abgestochen ist, wird derselbe am Kopfe gefasst und die Spitze in das Papier leicht eingedrück t.

Beim Ausziehen von Kreisen mittelst Zirkelfeder müssen die Schenkelgelenke des Zirkels stets so weit abgebogen werden, dass sowohl der freie Schenkel als der Federeinsatz genau senkrecht auf dem Papier aufstehen. Kreise zieht man stets von links nach rechts aus.

Alle Gerätschaften sind im besten Zustande zu erhalten. Man arbeite nie mit stumpfem Bleistift, oder stumpfen Zirkelspitzen! Man gewöhne sich, sämtliche Hilfsmittel in eine bestimmte Ordnung neben sich zu legen ; sehe von Zeit zu Zeit das bereits Aufgezeichnete durch, um sich vor Fehlern zu sichern.

Zu unterscheiden sind:

Eine voll ausgezogene Linie: *■12.*

Eine kurz gestrichelte Linie : *■13.*

Eine lang gestrichelte Linie: *^*

Eine strichpunktierte Linie:  $\frac{1}{15}$ .

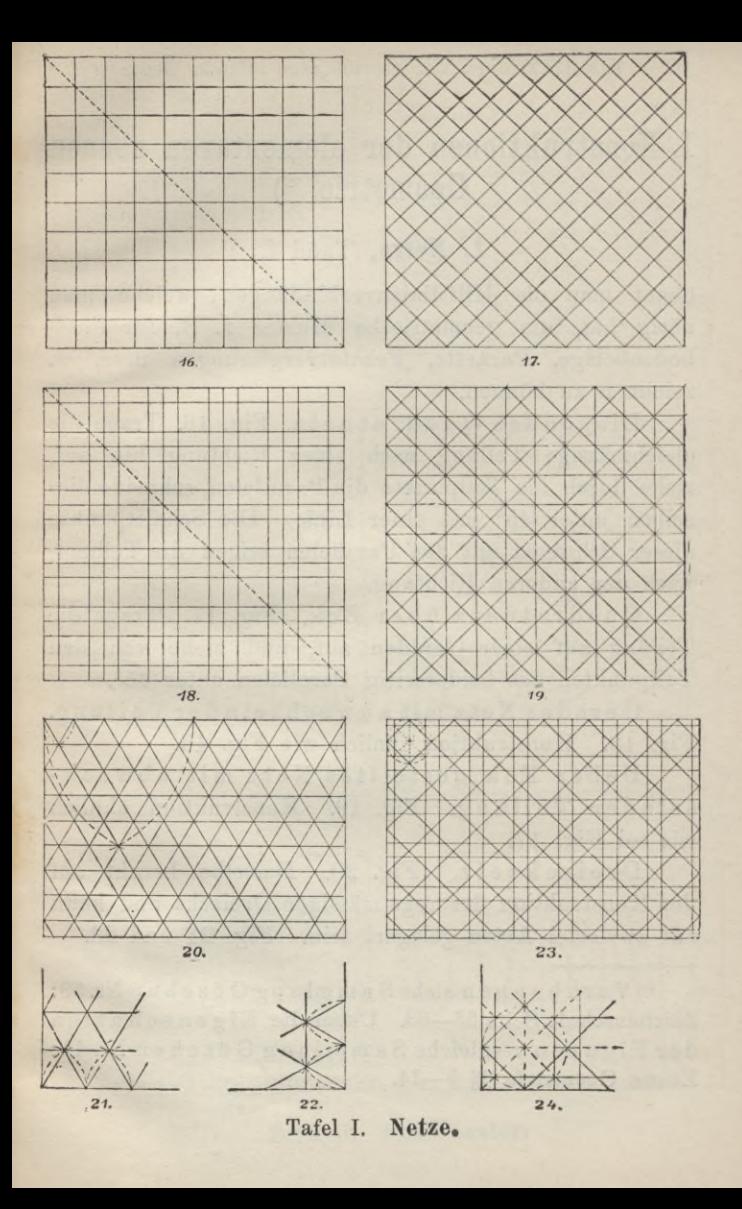

## **I. Konstruktionen der elementaren ebenen Geometrie. \*)**

### **1. Netze,** Tafel **I,**

nennt man die Hilfslinienverbindungen, welche man nötig hat, um geometrische Muster z. B. für Fussbodenbeläge, Parkette, Fensterverglasungen u. s. w. zeichnen zu können.

Liegendes Quadratnetz. Fig. 16. Trage die gleichmässige Teilung nach einer Lichtung hin auf, ziehe durch die Teilpunkte die Parallelen, schneide dieselben unter 45° mit einer Linie. Die Schnittpunkte dieser Schrägen mit den Parallelen zeigen die Teilung, nach der anderen Lichtung.

Quadratnetz über Eck. Fig. 17. Trage die Teilung auf einer Geraden auf, und ziehe von den Teilpunkten aus beiderseitig Parallelen unter 45°.

Gerades Netz mit abwechselnder Teilung. Fig. 18. Konstruktion ähnlich wie Fig. 16.

Ueber Eck gestelltes Netz mit abwechselnder Teilung. Fig. 19. Konstruktion ähnlich wie bei Fig. 17.

Dreiecknetz. Fig. 20. Dasselbe beruht auf der Konstruktion des regelmässigen Dreiecks und kann auf zweierlei Arten gelagert sein. Fig. 21 und 22.

\*) Vorüb ungen siehe SammlungGöschen Nr. 39 : Zeichenschule Seite 53—63. Ueber die Eigenschaften der Figuren vergleiche Sammlung Göschen Nr. <sup>41</sup> : Ebene Geometrie §§ 5—14.

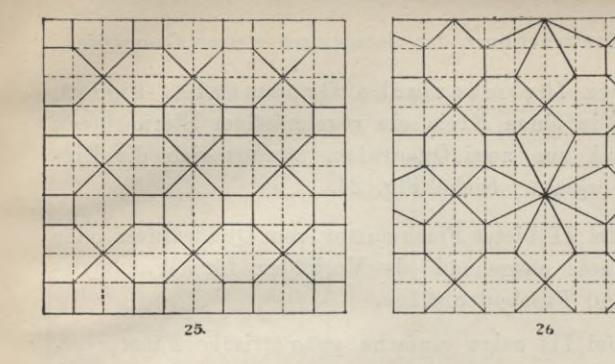

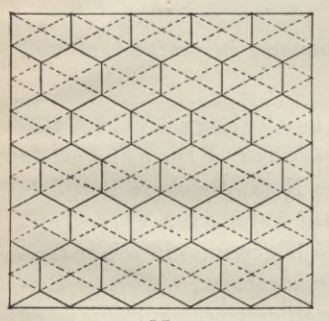

 $|29.$ 

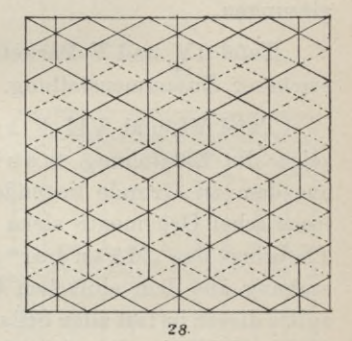

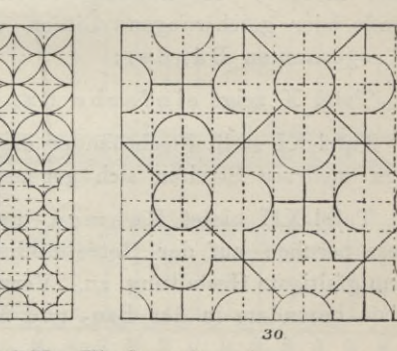

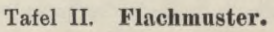

12 Konstruktionen der elementaren ebenen Geometrie.

Netz für maurische Ornamente. Fig. 23. Zeichne in einen Kreis ein regelmässiges Sternachteck bestehend aus zwei Quadraten, woraus sich die Einteilung ergiebt. Siehe Fig. 24.

Tafel II bietet Flachmuster vom Quadratnetz oder Dreiecknetz ausgehend als Vorbilder für Wandmalereien und Fussbodenbeläge.

Tafel III zeigt einfache geometrische Fensterverglasungen.

Tafel IV und V Parkettmuster in einfacherer und reicherer Zusammenstellung.

Tafel VI und VII Plattenbeläge. Tafel VIII, zeigt die Entstehung maurischer Flechtbänder aus dem zu Grunde liegenden Netz. Reichere Beispiele maurischer Ornamente siehe auf Tafel XXXVIII. Tafel IX bringt den "Mäand er" (à la grecque) in seiner Entstehung aus dem einfachen Quadratnetz. Weitere Beispiele dieser in fast allen Stilarten vertretenen Figur siehe Tafel XXXV. Regelmässig verteilte Punkte durch gerade oder geschwungene Linien verbunden ergeben die sogenannten Bänder:

Tafel X zeigt einfache Bandmuster.

Tafel XI stellt Flechtbänder dar, welche entstehen, wenn mehrere Streifen sich gegenseitig durchflechten.

Tafel XII bietet Rahmen- und Gitterwerke. Diese beruhen auf der Netzeinteilung und lassen die mannigfaltigste Gestaltung zu. Verwendung finden dieselben besonders in der Bau- und Möbeltischlerei.

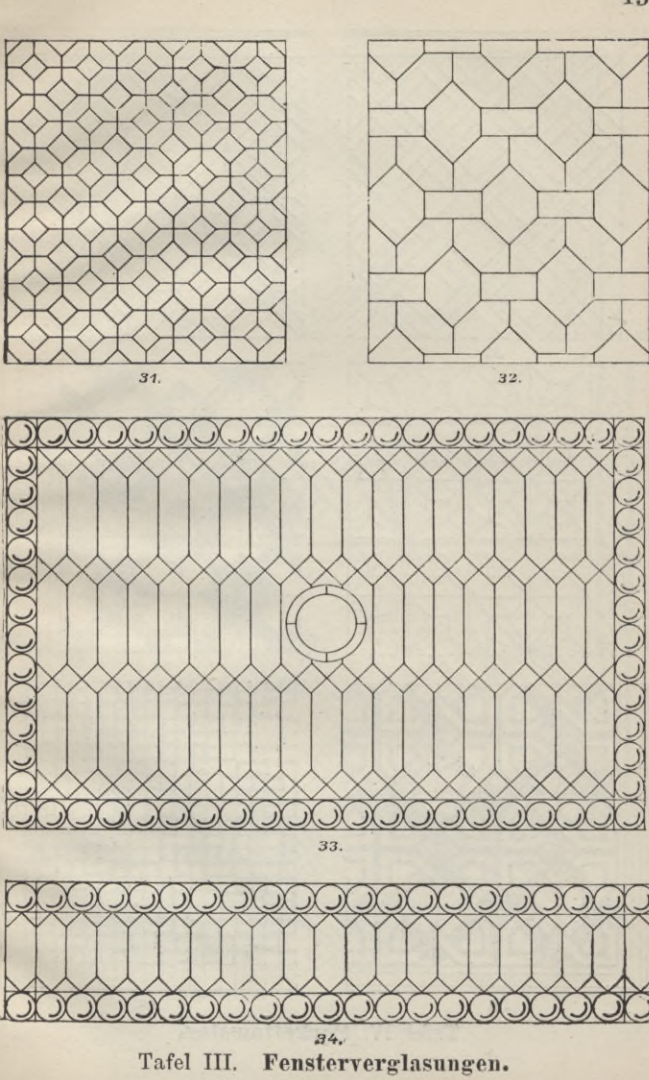

 $13\,$ 

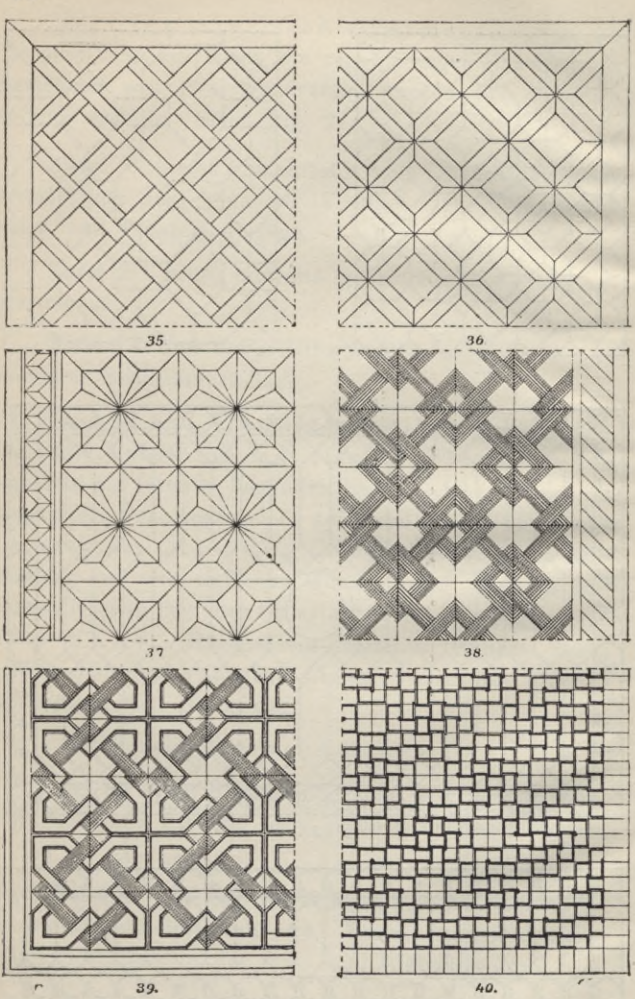

Tafel IV. Parkettmuster.

 $14\,$ 

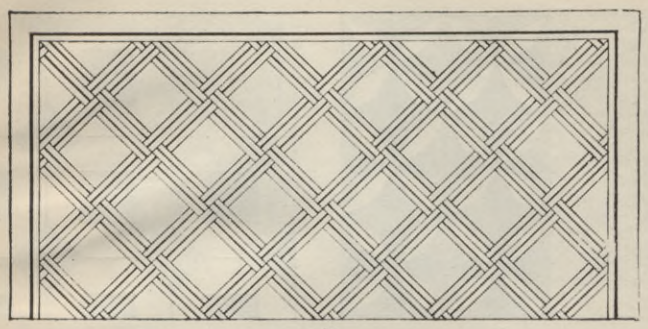

41.

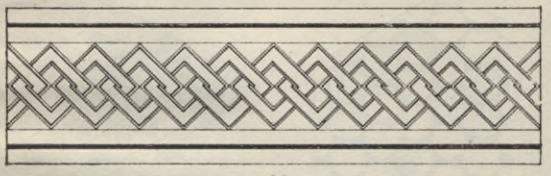

42.

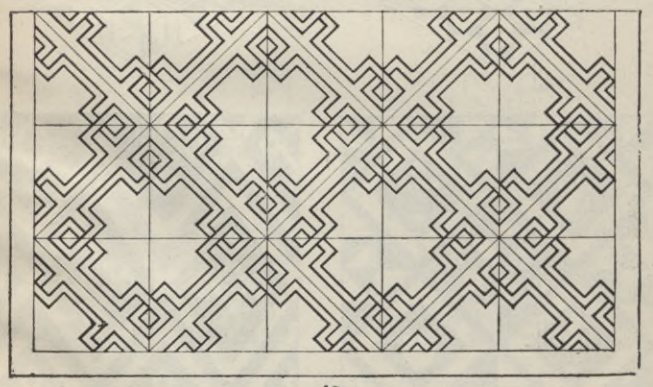

 $43.$ Tafel V. Parkettmuster.

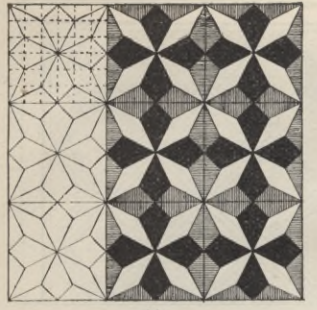

 $44.$ 

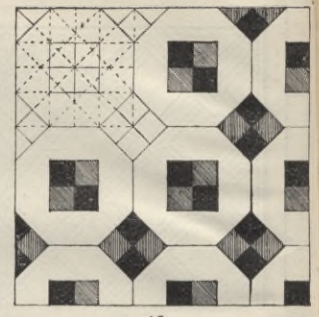

 $45.$ 

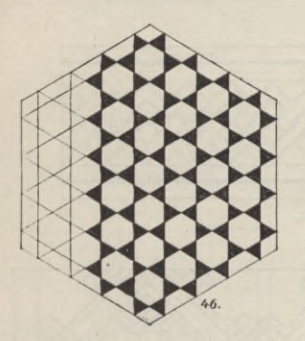

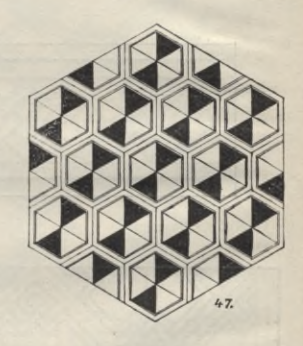

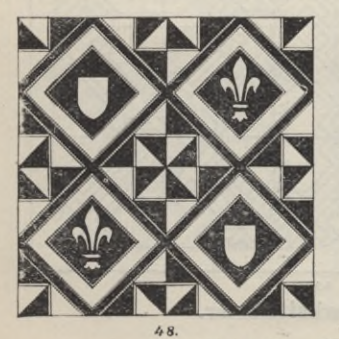

 $49.$ 

Plattenbeläge. Tafel VI.

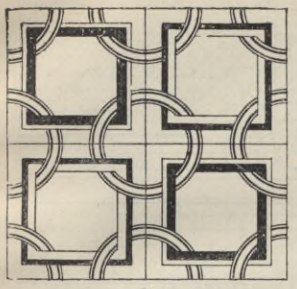

 $\mathcal{E}O$ 

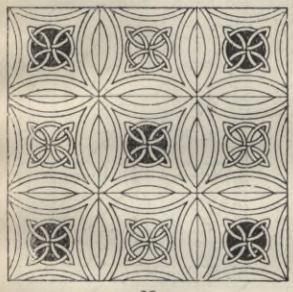

52.

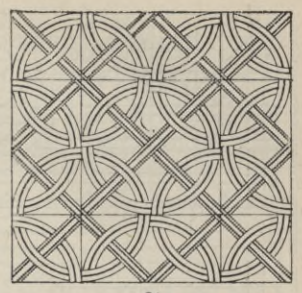

 $17$ 

51.

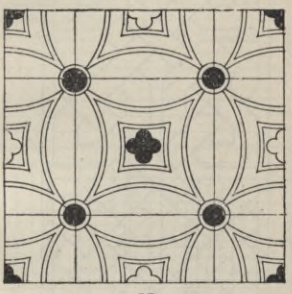

53.

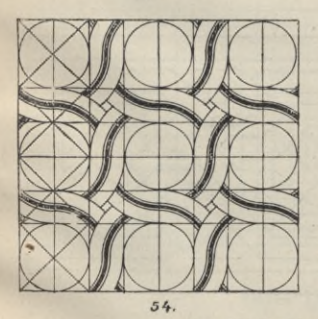

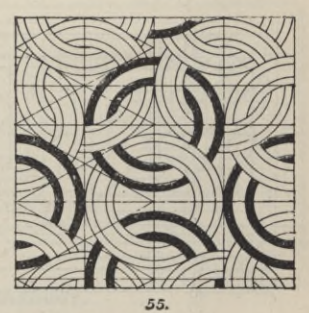

Tafel VII. Plattenbeläge. Becker, Geometrisches Zeichnen.

 $\overline{\mathbf{2}}$ 

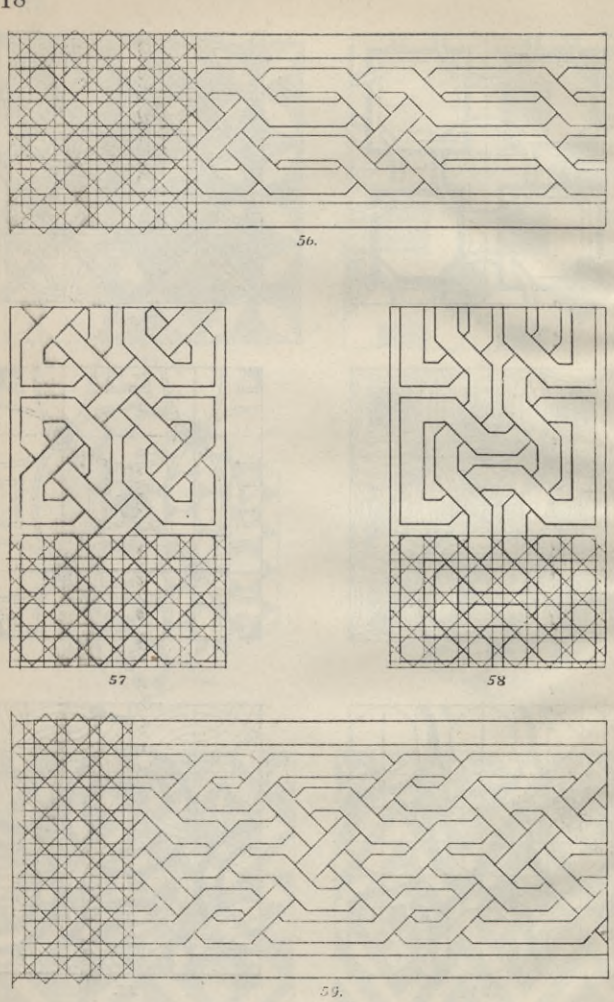

Tafel VIII. Maurische Flechtbänder.

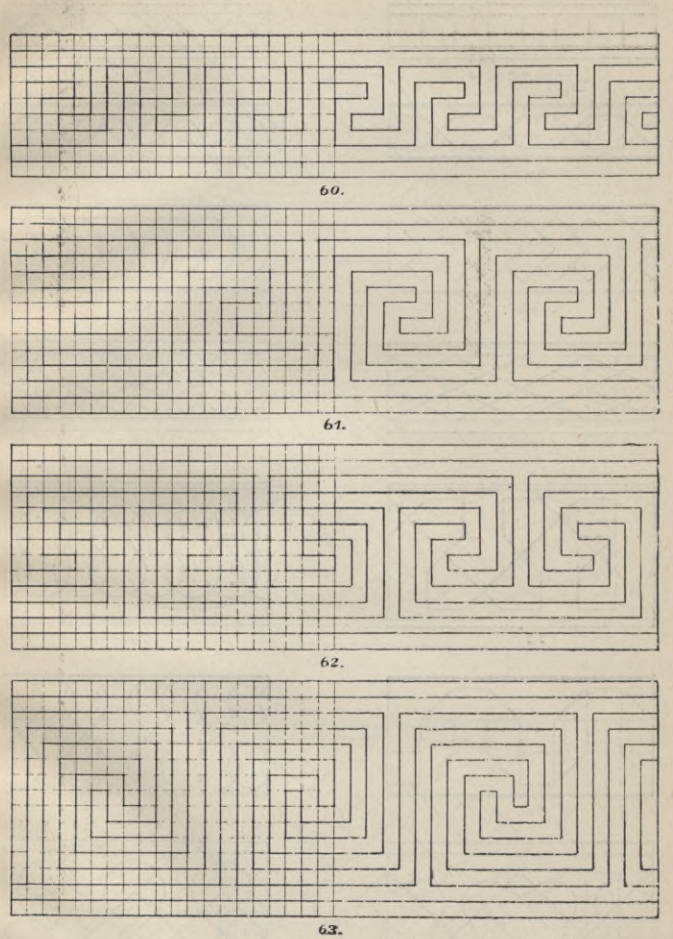

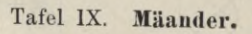

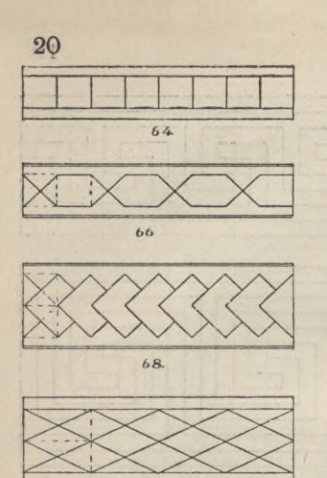

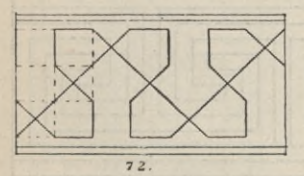

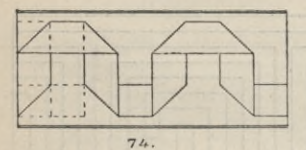

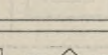

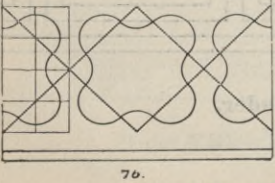

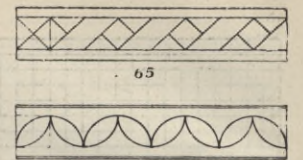

67.

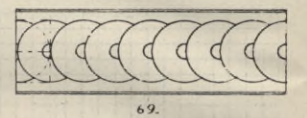

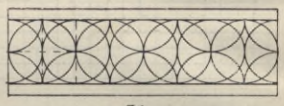

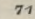

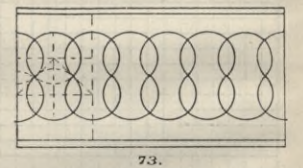

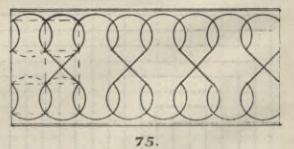

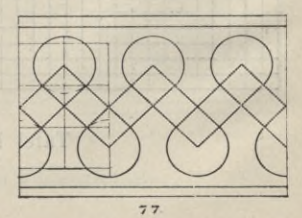

Einfache Bandmuster. Tafel X.

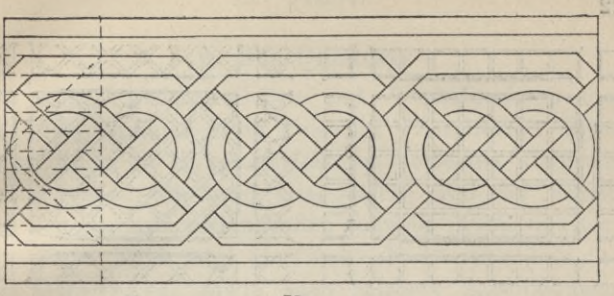

78.

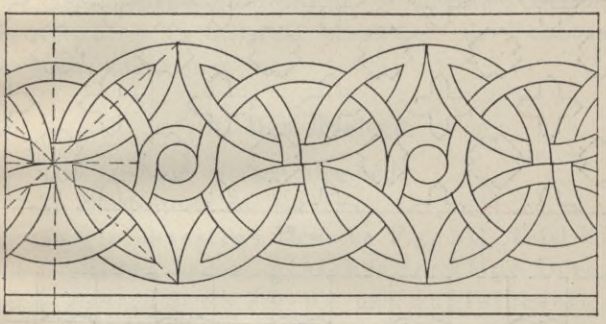

79.

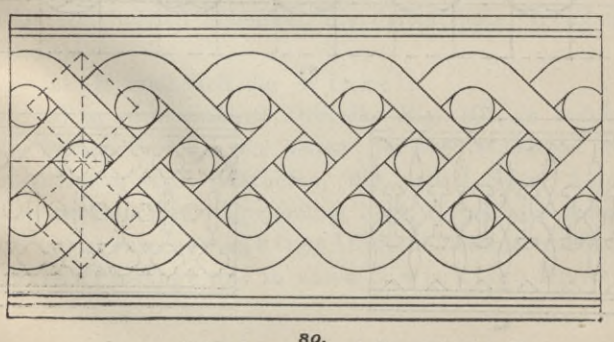

so.<br>Flechtbänder. Taich -28,1977 Tafel XI.

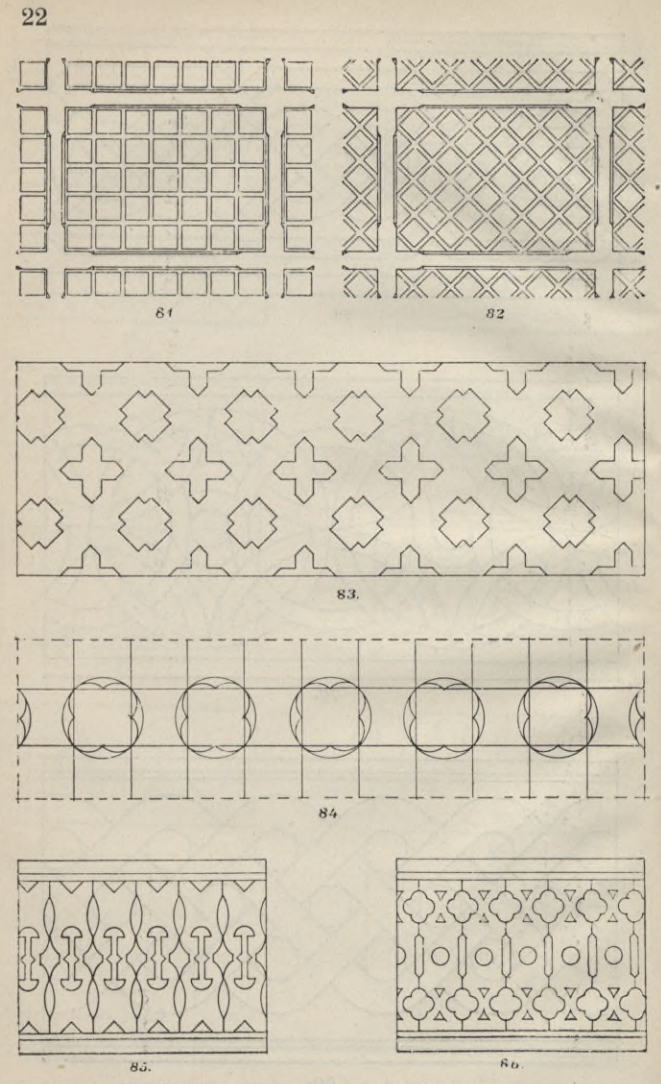

Tafel XII. Rahmen- und Gitterwerke.

#### Das Quadrat. 23

## **2. Das Quadrat.**

mit seinen gleichen Seiten und Winkeln kann man auf die verschiedenste Weise in Einzelfelder teilen. Hierfür sind die Hauptanhaltslinien die beiden, die Ecken verbindenden Schrägen (Diagonalen) und die beiden, die Seitenmitten verbindenden Geraden (Transversalen).

Tafel XIII zeigt einfache Eelderteilungen des Quadrats, sowie auch reichere Ausbildungen: aufTafel IV bis VII und XXY, XXVIII, XLI, L und LI sind verschiedene quadratische ornamentale Beispiele aus verschiedenen Stilarten ersichtlich als Eussböden, Deckenteilungen u. s. w.

## **3. Das Dreieck.**

Die Dreiecke werden eingeteilt :

I. Hinsichtlich der Seiten:

In gleichseitige Dreiecke Eig. 102, Tafel XIV mit <sup>3</sup> gleichen Seiten, gleichschenklige Dreiecke mit <sup>2</sup> gleichen Seiten Fig. <sup>103</sup> und ungleichseitige Dreiecke, Fig. 104, in denen alle 3 Seiten untereinander ungleich sind. Die beiden gleichen Seiten der Fig. 103 heissen Schenkel, die dritte Seite Grundseite (Basis).

II. Hinsichtlich der Winkel:

a) in rechtwinklige Dreiecke Fig. 105, in welchen die beiden Seiten, von denen der rechte Winkel eingeschlossen wird, Katheten, die dritte Seite, welche dem rechten Winkel gegenüber liegt, Hypotenuse heisst;

b) in schiefwinklige Dreiecke; letztere wieder in spitzwinklige und in stumpfwinklige Dreiecke.

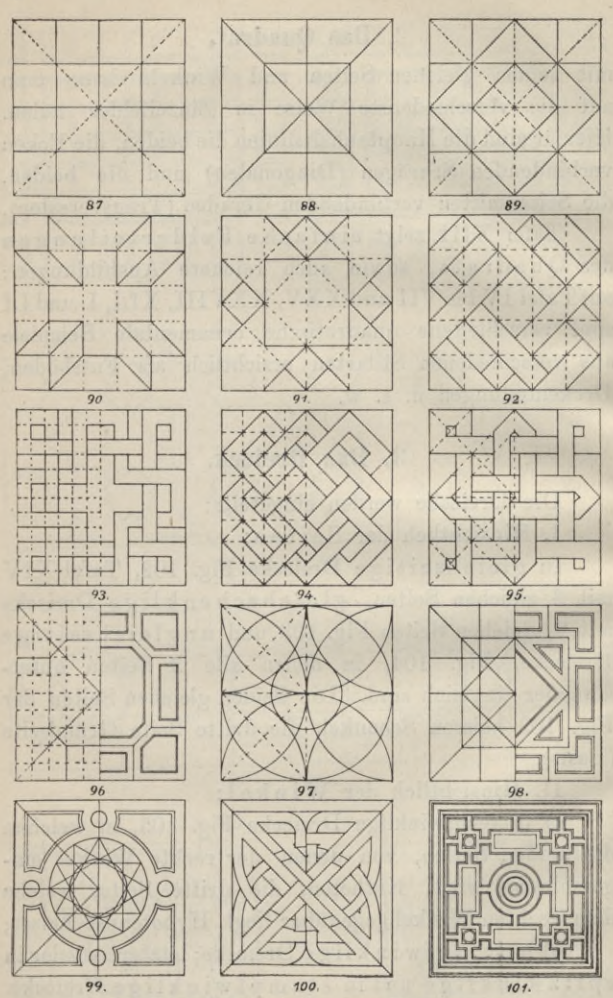

Tafel XIII. Felderteilungen des Quadrats.

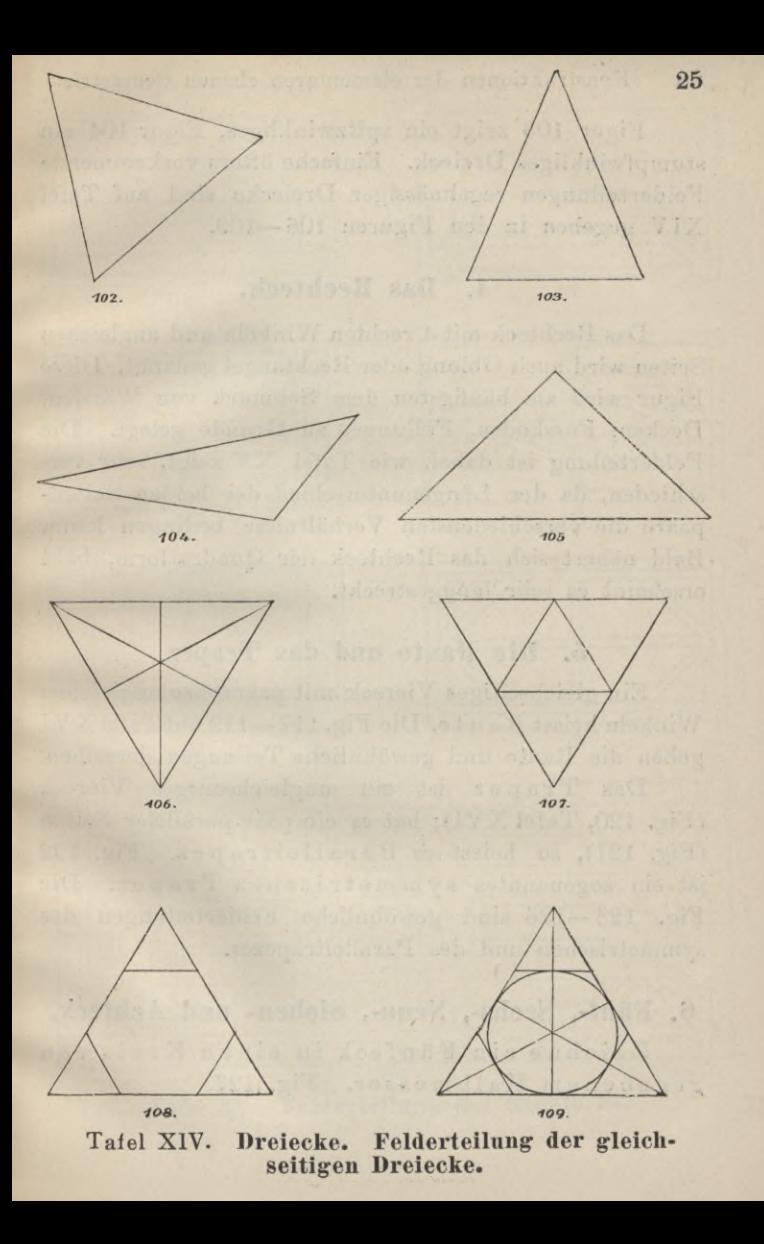

26 Konstruktionen der elementaren ebenen Geometrie.

Figur 103 zeigt ein spitzwinkliges, Figur 104 ein stumpfwinkliges Dreieck. Einfache öfters vorkommende Felderteilungen regelmässiger Dreiecke sind auf Tafel XIV gegeben in den Figuren 106—109.

## **4. Das Rechteck.**

Das Rechteck mit 4 rechten Winkeln und ungleichen Seiten wird auch Oblong oder Rechtangel genannt. Diese Figur wird am häufigsten dem Schmuck von Wänden, Decken, Fussböden, Füllungen zu Grunde gelegt. Die Felderteilung ist dabei, wie Tafel XV zeigt, sehr verschieden, da der Längenunterschied der beiden Seitenpaare die verschiedensten Verhältnisse bedingen kann. Bald nähert sich das Rechteck der Quadratform, bald erscheint es sehr langgestreckt.

### **5. Die Raute und das Trapez.**

Ein gleichseitiges Viereck mit paarweise ungleichen Winkeln heisst Raute. Die Fig. 117—119 aufTafel XVI geben die Raute und gewöhnliche Teilungen derselben.

Das Trapez ist ein ungleichseitiges Viereck (Fig. 120, Tafel XVI); hat es ein paar paralleler Seiten (Fig. 121), so heisst es Paralleltrapez. Fig. <sup>122</sup> ist ein sogenanntes symmetrisches Trapez. Die Fig. 123—126 sind gewöhnliche Felderteilungen des symmetrischen und des Paralleltrapezes.

## **6. Fünf-, Sechs-, Neun-, Sieben- und Achteck.**

Zeichne ein Fünfeck in einen Kreis von gegebenem Halbmesser. Fig. 127.

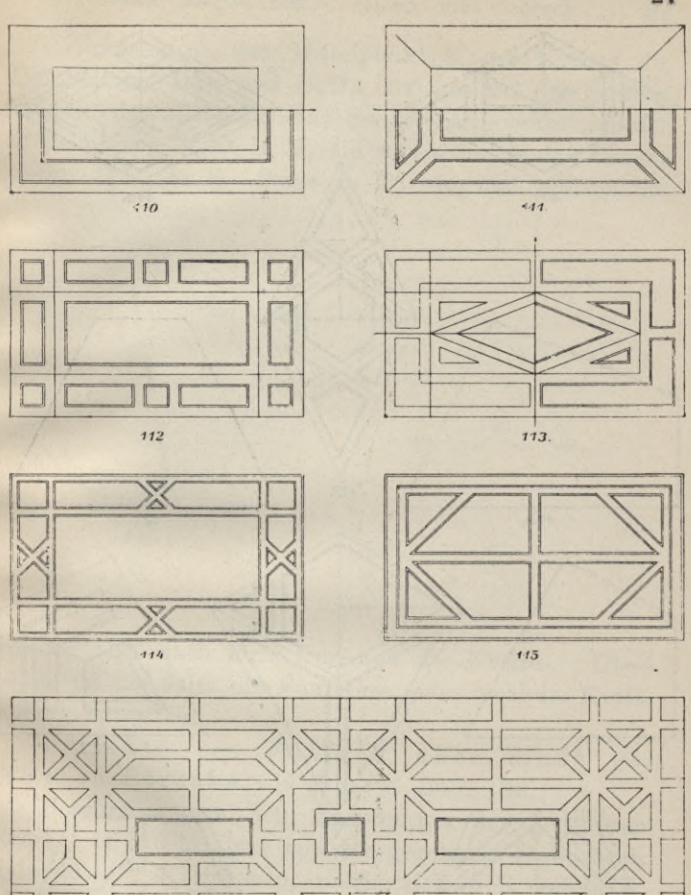

116. Tafel XV. Felderteilung des Rechtecks.

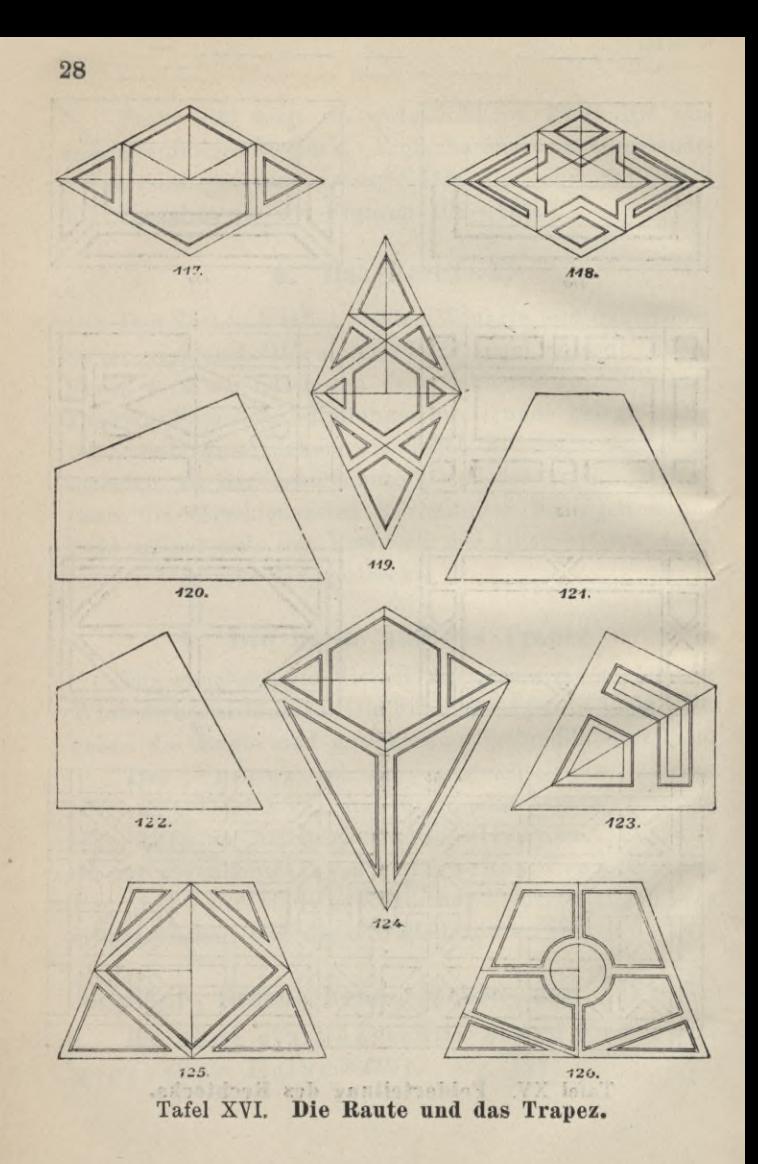

#### Fünf-, Sechs-, Neun-, Sieben- und Achteck. 29

Ziehe durch den Mittelpunkt M des Kreises die Durchmesser  $DD_1$  und  $D_2D_3$ , errichte auf der Strecke MDj in der Mitte Mj eine Senkrechte. Setze mit der Zirkelöffnung M, D<sub>3</sub> in M, ein und schneide den Durchmesser  $DD_1$  in S. Setze in  $D_3$  ein und schlage die

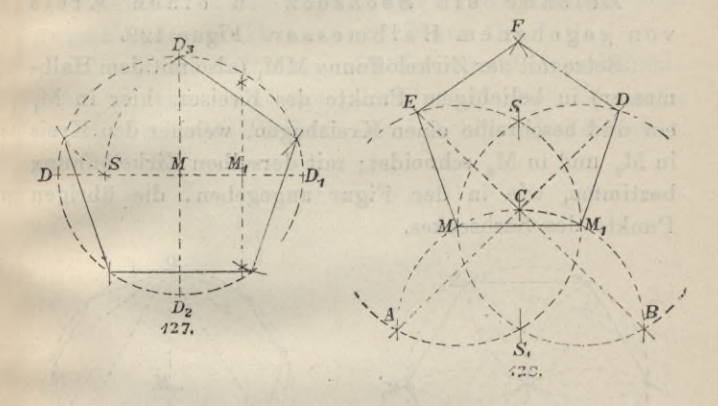

Strecke D<sub>3</sub>S nach dem Umfange des Kreises. Diese Länge ist die Seite des Fünfeckes, oder 5mal im Kreisumfang enthalten.

Errichte ein Fünfeck über einer gegebenen Strecke als Seite. Fig. 128.

Beschreibe von den Endpunkten der gegebenen Strecke, M und M,, aus mit der gegebenen Strecke als Halbmesser 2 Kreisbogen, welche sich in S und in S. schneiden. Mit derselben Zirkelöffnung beschreibe aus S, Bogen durch M und durch  $M_1$ , welcher in A und in B die aus M und M, beschriebenen Kreisbogen und in C die Verbindungslinie SS, schneidet. Ziehe von

#### 30 Konstruktionen der elementaren ebenen Geometrie.

A durch 0 und von B durch C Gerade bis zum Schnitt mit den Kreisbogen in D und E. Mit der Zirkelöffnung MM, mache von D und von E aus einen Kreuzschnitt in F, so ergeben die Verbindungslinien FD, DM,, M,M, ME, EF das verlangte Fünfeck.

Zeichne ein Sechseck in einen Kreis von gegebenem Halbmesser. Figur 129.

Setze mit der Zirkelöffnung MM, (also mit dem Halbmesser) in beliebigem Punkte des Kreises, hier in M, ein und beschreibe einen Kreisbogen, welcher den Kreis in M<sub>2</sub> und in M<sub>3</sub> schneidet; mit derselben Zirkelöffnung bestimme, wie in der Figur angegeben, die übrigen Punkte des Sechseckes.

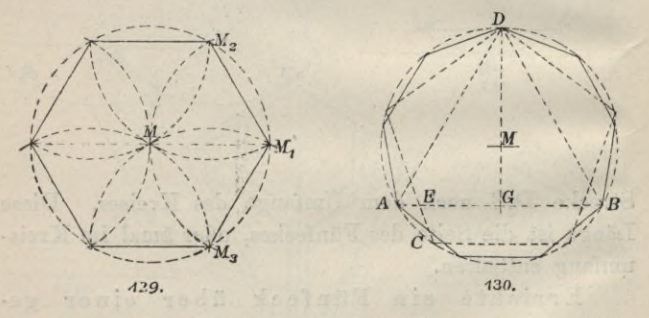

Zeichne ein Neuneck und ein Fünfzehneck in einen Kreis von gegebenem Halbmesser. Figur 130. Zeichne in den Kreis ein Dreieck und ein Fünfeck derart, dass beide Figuren mit einer ihrer Ecken auf demselben Punkte des Kreisumfanges, hier in D Zusammentreffen. Ziehe die Gerade DG durch den Mittelpunkt des Kreises, durch M, bis auf die Linie AB. Die Strecke EG ist die gesuchte Seite Fünf-, Sechs-, Neun-, Sieben- und Achteck. **31**

des Neuneckes: Dieselbe ist 9mal im Umfang des Kreises enthalten. In der Entfernung A C enthält diese Konstruktion zugleich den 15. Teil des Kreisumfanges oder die Länge einer Seite des umschriebenen Fünfzehneckes.

Zeichne ein Siebeneck in einen Kreis von gegebenem Halbmesser. Figur 131.

Trage den Halbmesser des Kreises auf einen beliebigen Teil seines Umfanges, hier von A nach B, mache von diesen beiden Punkten mit beliebiger Zirkelöffnung

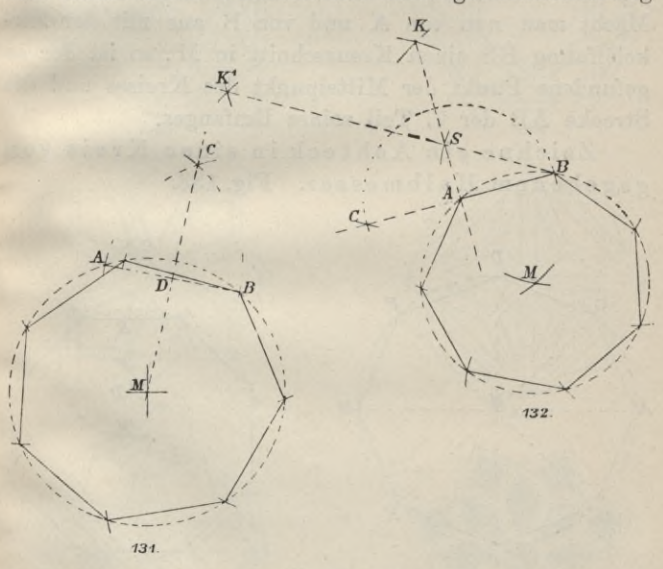

einen Kreuzschnitt in C und verbinde diesen Punkt mit dem Mittelpunkt M, wobei die Linie AB in D geschnitten wird. Die Strecke DM ist der 7. Teil des

Konstruktionen der elementaren ebenen Geometrie. 32

Kreisumfanges, oder die gesuchte Seitenlänge des Siebeneckes.

Errichte ein Siebenecküber einergegebenen Strecke als Seite. Fig. 132.

Verlängere die gegebene Strecke AB und trage auf derselben die Strecke AB von A nach C. Mit der Zirkelöffnung CB mache von C und von B aus einen Kreuzschnitt in K, mit derselben Zirkelöffnung einen solchen in K, und zwar von C und von K aus. Verbindet man B mit K, und A mit K, so schneiden sich die Linien in S. Macht man nun von A und von B aus mit der Zirkelöffnung BS einen Kreuzschnitt in M, so ist der so gefundene Punkt der Mittelpunkt des Kreises und die Strecke AB der 7. Teil seines Umfanges.

Zeichne ein Achteck in einen Kreis von gegebenem Halbmesser. Fig. 133.

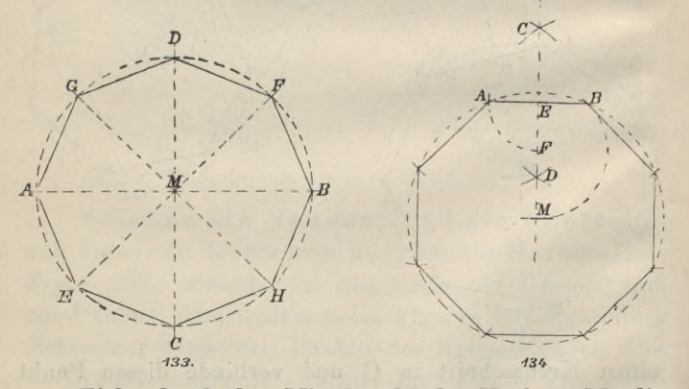

Ziehe durch den Mittelpunkt des Kreises, M, die Durchmesser AB und CD senkrecht zu einander, des-
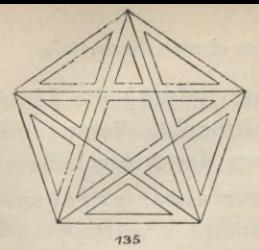

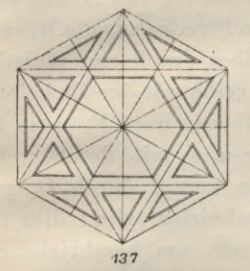

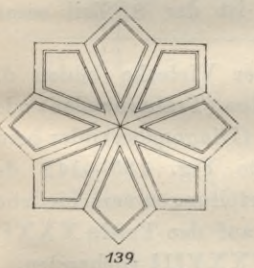

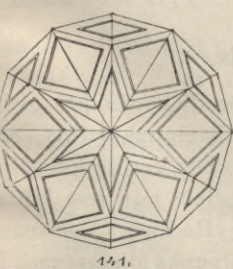

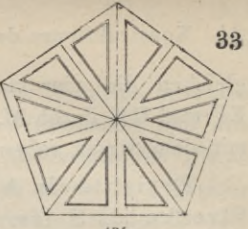

136

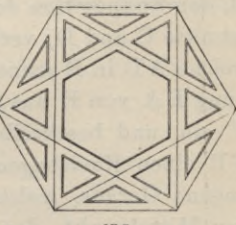

138

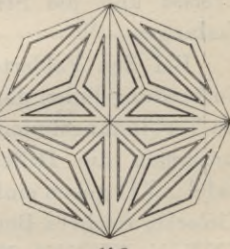

 $140.$ 

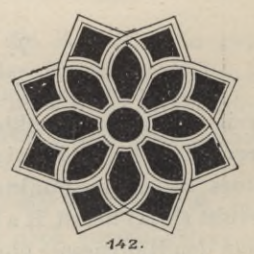

Tafel XVII. Felderteilung regelmässiger Vielecke.

> J. ¥

Becker, Geometrisches Zeichnen.

 $3.5.1$ 

34 Konstruktionen der elementaren ebenen Geometrie.

gleichen die vier rechten Winkel teilend, die Linien EF und GH durch M. Die Schnittpunkte dieser Linien mit dem Kreis gehen die 8 Ecken des Achteckes.

Errichte ein Achteck über einer gegebenen Strecke als Seite. Figur 134.

Schlage mit beliebiger Zirkelöffnung von A und von B, den Endpunkten der gegebenen Strecke aus die Kreuzschnitte C und D, verbinde dieselben durch eine Gerade, welche AB in E schneidet; beschreibe mit der Zirkelöffnung EA von E aus einen Kreisbogen nach F, setze in F ein und beschreibe von hier aus mit der Strecke FB einen Kreisbogen durch die von <sup>G</sup> durch D gezogene Gerade, welche in M geschnitten wird: dies ist der Mittelpunkt des dem Achteck um beschriebenen Kreises und die Strecke AB ist der 8. Teil seines Umfanges.

Bei den Felderteilungen der Vielecke bilden die Verbindungslinien der Seitenmitten (Transversalen) oder die Verbindungslinien der Ecken (Diagonalen) oder beide zusammen die Hilfslinien. Die Fig. 135—142 der Tafel XVII geben einfache Felderteilungen verschiedener Vielecke, reichere Beispiele sind auf den Tafeln XXXII, XXXIV, XXXVI, XXXVII, XXXVIII vorhanden.

### **7. Der Kreis.**

Eine gebogene Linie, deren sämtliche Punkte gleich weit von einem Punkte, ihrem Mittelpunkte (M), entfernt sind, heisst Kreis. Fig. 143. Die Verbindungslinie eines beliebigen Punktes der Kreislinie mit dem Mittelpunkt (MH) heisst Halbmesser (Radius). Verlängert man den Halbmesser über den Mittelpunkt hinaus (nach D)

bis zum Schnitt mit dem Kreis, so erhalten wir den Durchmesser (Diameter). Alle Halbmesser und alle Durchmesser eines Kreises sind untereinander gleich lang. Jeder Durchmesser teilt den Kreis in 2 gleiche Halbkreise, <sup>2</sup> aufeinander senkrecht stehende Durchmesser teilen den Kreis in 4 Quadranten. Eine beliebige, die Kreislinie schneidende gerade Linie nennt

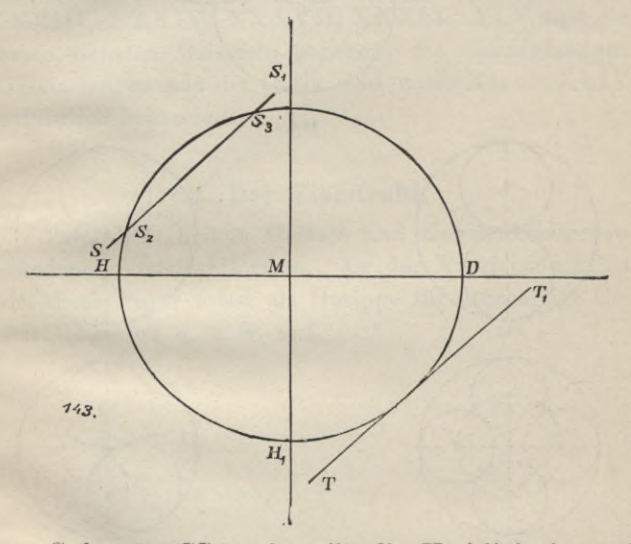

man Sekante (SS1), sie teilt die Kreislinie in zwei Kreisbogen, das innerhalb der Kreislinie liegende Stück der Sekante (S<sub>2</sub>S<sub>3</sub>) nennt man Sehne (Chorde). Eine die Kreislinie in einem Punkte berührende Gerade ist die Tangente (TT,).

Die Fläche, welche durch die Sekante  $S_2S_3$  abgeschnitten wird, und zwar die nach aussen gelegene,

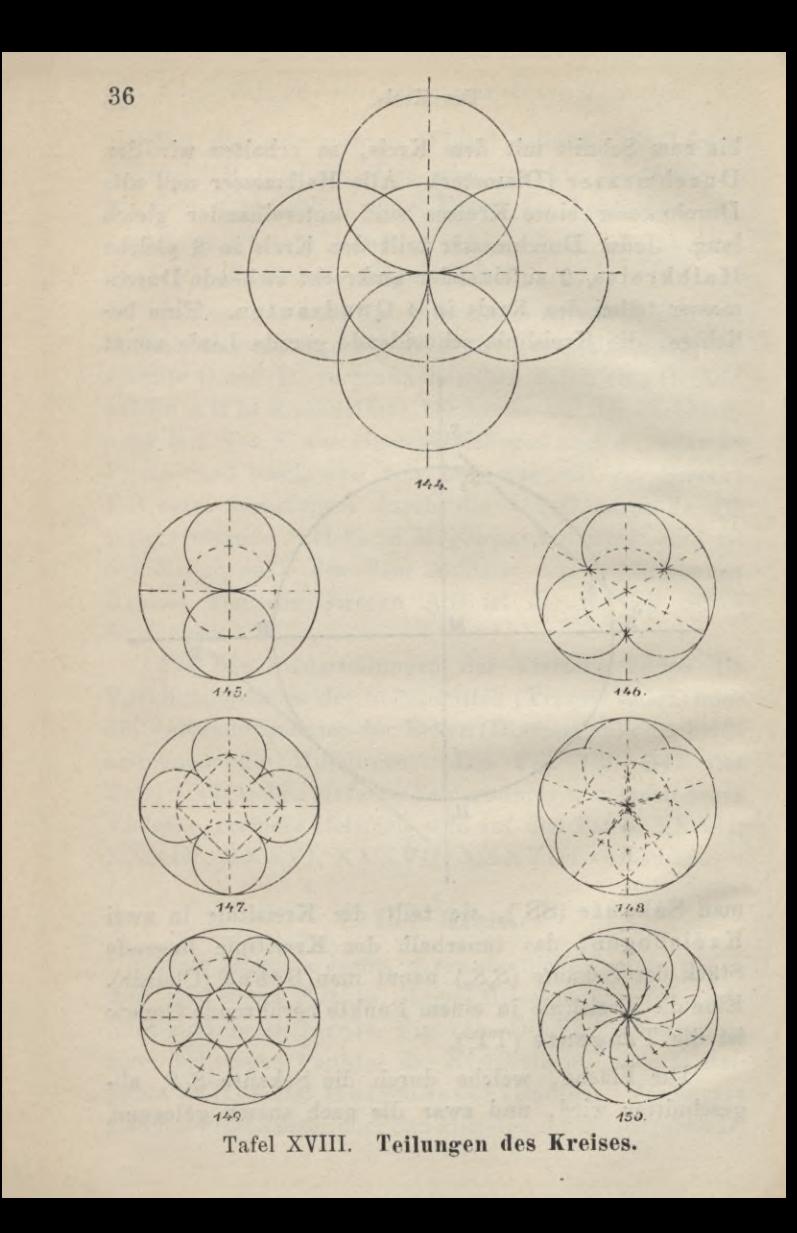

heisst Kreisabschnitt (Segment), die durch HM und durch H, M abgeschnittene Fläche heisst Kreisausschnitt (Sektor).

Der Kreis wird meist durch gebogene Linien oder durch Gerade und Kreisbogen zusammen in Felder geteilt. Die Tafeln XVIII und XIX behandeln einfache Teilungen des Kreises, auf den Tafeln XXX, XXXI, XXXIII, XXXIV, XXXVII, XXXIX, XLV sind die verschiedensten Beispiele gegeben, die mannigfaltigen Kreisteilungen aus der Gotik sind unter XL bis XLIV ausführlich behandelt.

### **8. Der Yielstrahl.**

Tafel XX bringt Gestalt und Konstruktion verschiedener Vielstrahlformen. In der Yerzierungskunst tritt diese Figur meist als Gerippe für sternartige Gebilde, Rosetten u. s. w. auf.

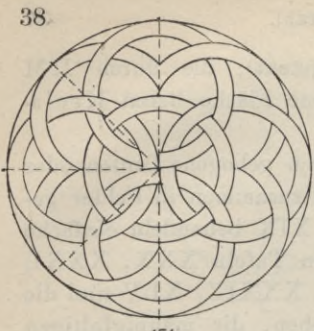

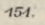

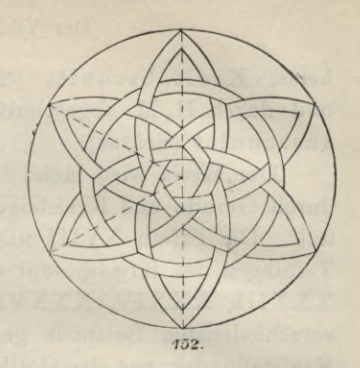

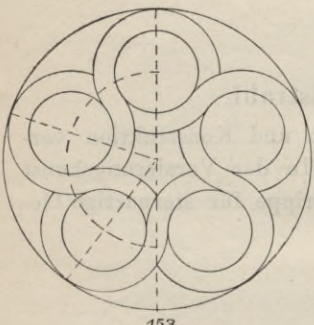

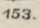

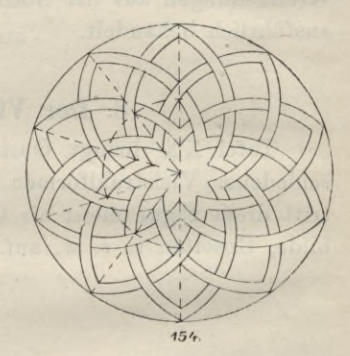

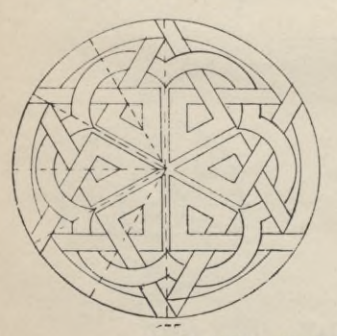

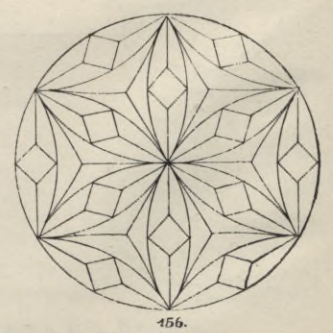

Tafel XIX. Teilungen des Kreises.

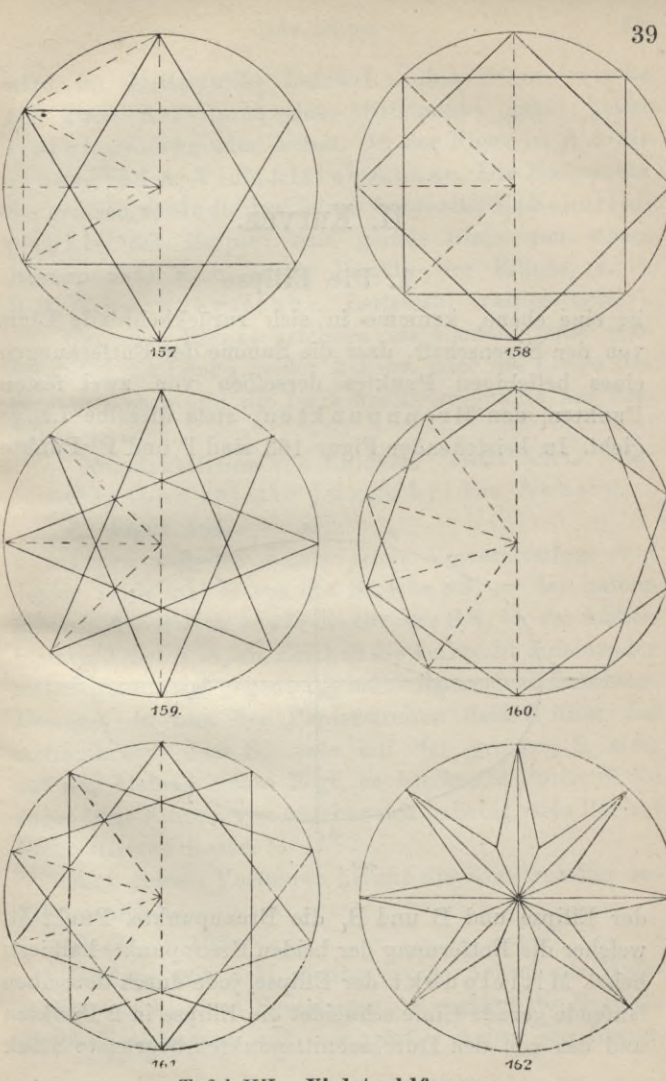

Tafel XX. Vielstrahlformen.

 $\sim$ 

# **IL Kurven.**

### **1. Die Ellipse**

ist eine ebene, krumme in sieb zurückkehrende Linie von der Eigenschaft, dass die Summe der Entfernungen eines beliebigen Punktes derselben von zwei festen Punkten, den Brennpunkten, stets dieselbe Länge giebt. In beistehender Figur 163 sind P und P, Punkte

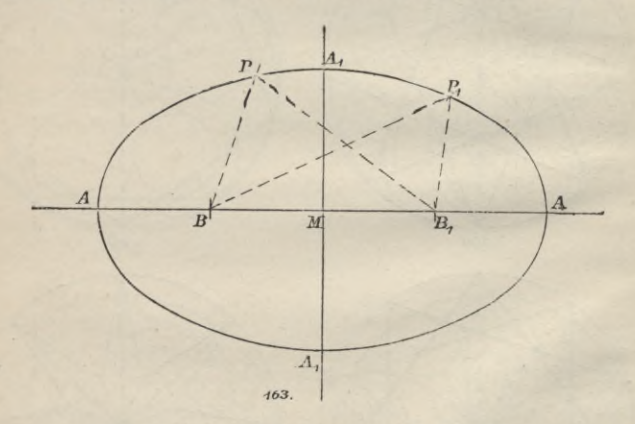

der Ellipse und B und B, die Brennpunkte. Punkt M, welcher die Entfernung der beiden Brennpunkte halbiert, heisst Mittelpunkt der Ellipse, jede durch denselben laufende gerade Linie schneidet die Ellipse in 2 Punkten und das von den Durchschnittspunkten begrenzte Stück

wird im Mittelpunkt halbiert. Eine Sehne, welche auf diese Art durch den Mittelpunkt geht, heisst Durchmesser oder Achse. In der Figur ist A A die grosse und A, A, die kleine Achse. Die Endpunkte der grossen, sowie die derkleinen Achse sind die Scheitelpunkte der Ellipse; eine gerade Linie von einem Brennpunkte nach einem Punkte der Ellipse, z. B. <sup>B</sup> P, heisst Pahrstrahl, Leitstrahl (radius vector).

Um eine Ellipse zeichnen zu können, muss man entweder die Länge beider Achsen, oder die Länge der grossen Achse und die Lage der Brennpunkte auf derselben kennen.

Konstruktionen von Ellipsen. Tafel XXI.

Gegeben sei die Länge beider Achsen.

A. Figur 164.

Trage auf der Kante eines Papierstreifens von dessen Endpunkt S aus die Strecke  $SS<sub>i</sub>$  = der halben grossen Achse A A sowie die Strecke  $SS_{2}$  = der halben kleinen Achse  $A, A$ , ab. Zeichne die senkrecht aufeinander stehenden und sich gegenseitig halbierenden beiden Achsen. Bewegst du nun den Papierstreifen derart über das Achsenkreuz, dass  $S_2$  stets auf der grossen,  $S_1$  stets auf der kleinen Achse liegt, so beschreibt Punkt S die zugehörige Ellipse, von welcher sich beliebig viele Punkte leicht fixieren lassen.

Auf diesem Verfahren beruht die Konstruktion des Ellipsenzirkels.

B. Figur 165.

Schlage mit A M (halbe grosse Achse) als Halbmesser aus A, einen Kreisbogen, so ergeben die Schnitte dieses Kreisbogens mit der grossen Achse die Brenn-

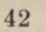

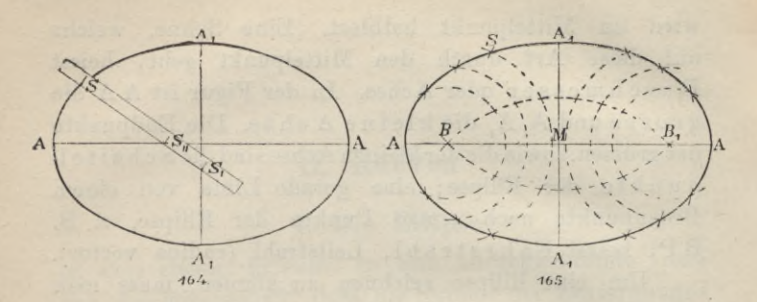

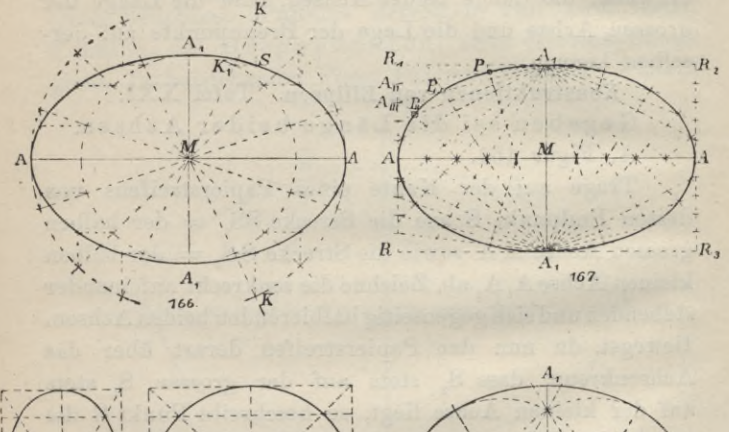

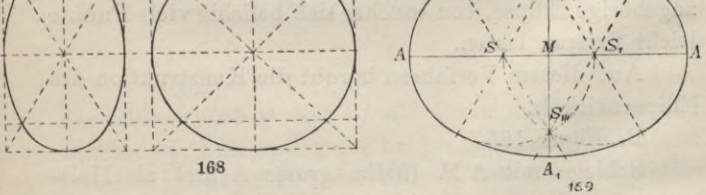

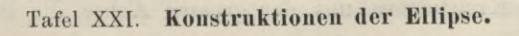

punkte B und B,. Von diesen aus beschreibe mit beliebigem Halbmesser Kreise, nimm sodann die Länge der grossen Achse vermindert um diesen Halbmesser in den Zirkel, um damit jene Kreise von B, und von B aus zu schneiden. Also BS = beliebig, dann ist  $B, S = AA - BS.$ 

Auf dieselbe Art sind beliebig viele weitere Punkte der Ellipse zu gewinnen, welche freihändig mit einander verbunden werden.

C. Figur 166.

Beschreibe um M als Mittelpunkt je mit der halben grossen Achse und der halben kleinen Achse als Halbmesser Kreise. Ziehe beliebige Halbmesser, z. B. MK, K, ziehe M S parallel zur kleinen Achse A, A, und K, S parallel zur grossen Achse A A, so ergiebt der Schnittpunkt der beiden Geraden S einen Punkt der Ellipse; weitere Punkte derselben sind auf dieselbe Art zu bestimmen.

D. Figur 167.

Zeichne mit der grossen und der kleinen Achse als Seiten das Rechteck R R, R, R, Ziehe die Mittellinien dieses Rechtecks, welche die grosse und die kleine Achse der Ellipse darstellen. Teile AM und AR, in eine beliebige Anzahl (hier 5) gleicher Teile, verbinde die beiden Enden der kleinen Achse, A., A., mit den Teilpunkten, so ergeben die Schnittpunkte je zweier sich entsprechender Verbindungslinien oder deren Verlängerungen, P, P<sub>1</sub>, P<sub>2</sub>, Punkte der Ellipse. Rechteck R R,  $R_2 R_3$  heisst das der Ellipse umbeschriebene Rechteck.

Fig. 168. Konstruktion der Ellipse mittelst acht

Punkten. Projiziere das Quadrat mitseinen Transversalen und Diagonalen als Bechteck, so wird der eingeschriebene Kreis eine Ellipse.

Eig. 169. Beschreibe zwei Kreise, von denen jeder durch den Mittelpunkt des anderen geht. Verbinde die beiden Mittelpunktemit den Kreuzungspunkten derKreise. Diese Geraden trennen die vier Bogenstücke von einander ab, aus denen sich eine der Ellipse ähnliche gebogene Linie zusammensetzt. Die Einsatzpunkte sind S, S,, S,, S,.

### **2. Die Parabel**

erhalten wir in der Schnittlinie einesKreiskegels mit einer Ebene, welche einer Mantellinie desselben parallel ist (siehe big. 170). Die Entfernung IB eines beliebigen

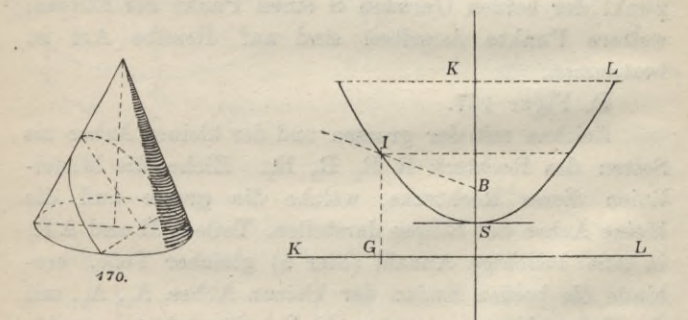

Punktes I der Parabel von einem festen Punkte B, dem Brennpunkte, ist gleich einem Abstande IG von einer festen geraden Linie, Leitlinie oder Directrix (hier KL) genannt. Diese Linie steht auf der Achse

senkrecht und ist von dem Scheitel S der Parabel eben so weit entfernt, wie der Scheitel vom Brennpunkt B. Jeder Punkt der Parabel hat von der Leitlinie dieselbe Entfernung wie vom Brennpunkte. Eine andere gerade Linie, welche zur Leitlinie parallel läuft und vom Brennpunkte nur halb so weit absteht, heisst Scheiteltangente, sie berührt die Parabel im Scheitel S.

Tafel XXII Fig. 171:

Zeichne eine Parabel, wenn die Breite AB und die Pfeilhöhe SC gegeben sind.

Teile je die halbe Breite AC und CB in eben soviel gleiche Teile wie AF, ziehe durch die Teilpunkte aus G, H, J, K Parallelen zu SC, verbinde D mit S und E mit S, so sind die Schnittpunkte von DS und ES mit den durch G und H gezogenen Parallelen, L und M, Punkte der Parabel.

### **3. Die Hyperbel.**

Wie die Parabel, gehört auch die Hyperbel zu den Kegelschnitten. Dieselbe entsteht, wenn eine Ebene einen Kreiskegel (Doppelkegel) so schneidet, dass sie zwei Mantellinien parallel geht (Fig. 172, Tafel XXII).

Die Hyperbel ist eine krumme Linie, auf welcher alle die Punkte liegen, welche von 2 festen Punkten Entfernungen haben, deren Unterschied gleichbleibend ist.

In Figur 172 heissen die festen Punkte, B und B, die Brennpunkte, M ist der Mittelpunkt, AA<sub>1</sub> ist die Achse (Hauptachse), A<sub>2</sub> A<sub>2</sub> ist die "imaginäre" Achse, S und S, sind die Scheitel.

 $B_1$  G-BG=  $B_1$  H-BH=  $B_1$  S= SS<sub>1</sub>

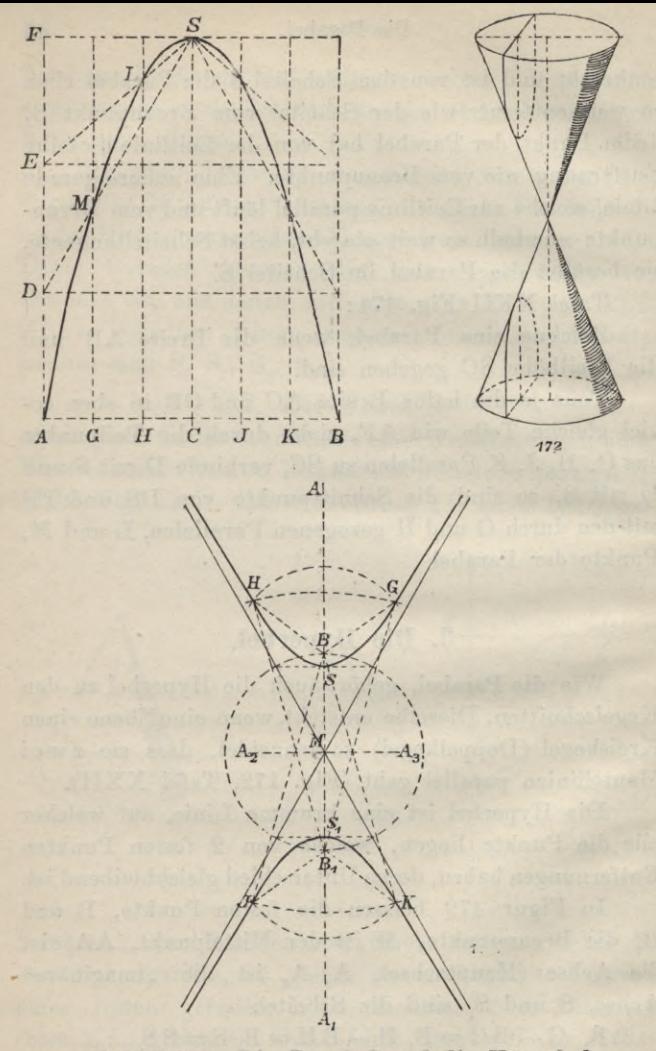

Tafel XXII. Die Parabel und die Hyperbel.

Tafel XXII Fig. 173 :

Gegeben sei die Hauptachse AAj mit den Brennpunkten B und B, und den Scheiteln S und S,.

Beschreibe mit beliebigem Halbmesser um B und um B, Kreisbogen  $(BG=B,I)$  und um dieselben Punkte Kreisbogen mit dem Halbmesser  $BG + SS$ . Die Scheitelpunkte je zweier Kreisbogen GH JK sind Punkte der Hyperbel.

### **4. Die Spirale.**

Die Spirale (Schneckenlinie, Schlangenlinie) ist eine krumme Linie, welche um einen festen Punkt unendlich viele Umläufe macht und in demselben entweder ihren Anfang nimmt, oder sich in unendlich vielen, immer enger werdenden Umläufen um denselben windet, ihn aber nie erreicht.

Die archimedische Spirale Tafel XXIII, Figur 174:

Teile den Kreis in eine Anzahl gleicher, hier 12, Teile und in eben so viele Teile einen Halbmesser dieses Kreises. Durch die Teilpunkte des Kreises ziehe Halbmesser, durch die Teilpunkte des Halbmessers konzentrische Kreise. Du erhältst nur die Spirale, indem du jeden Schnittpunkt eines Halbmessers und Kreises immer mit dem Schnittpunkt des nächstfolgenden Halbmessers und Kreises verbindest.

Die ionische Schneckenlinie Fig. 175:

Teile die gegebene Höhe der Schnecke in 8 gleiche Teile, beschreibe um die Mitte des fünften Teilstückes mit einem halben Teile als Halbmesser einen Kreis. welcher das Auge der Schneckenlinie heisst. In diesen

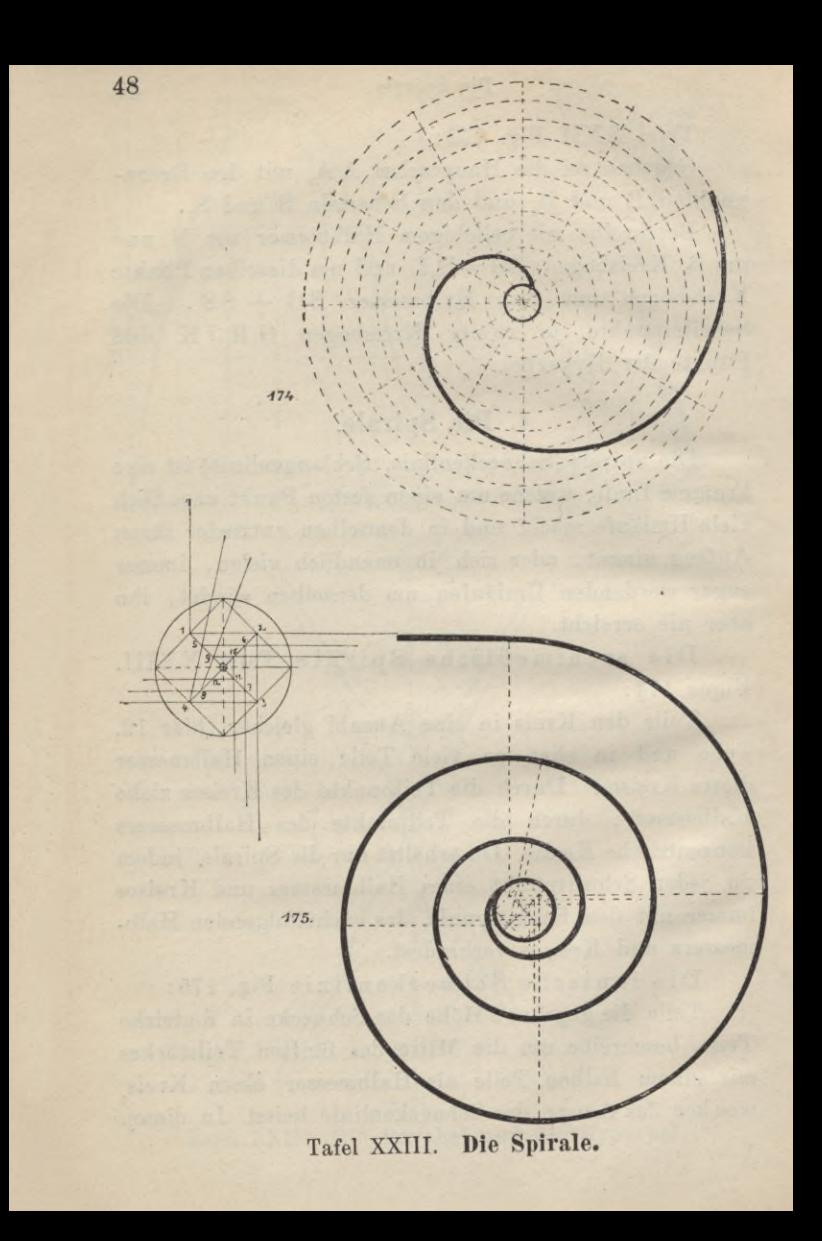

### Die Evolvente nnd die Evolute. 49

Kreis zeichne (siehe Nebenfigur) ein auf der Spitze stehendes Quadrat, ziehe darin die Mittellinien <sup>1</sup> bis 3 und 2 bis 4, teile letztere in 6 gleiche Teile und beschreibe um <sup>1</sup> mit <sup>1</sup> bis A (Endpunkt der Höhe) den Kreisbogen bis zum Schnitt mit der Verlängerung der Linien 1—2, nämlich bis B, um Punkt <sup>2</sup> mit Halbmesser 2 bis B einen Kreisbogen bis zum Schnitt mit der Verlängerung der Linie 2—3, nämlich bis C, um Punkt 3 mit Halbmesser 3 bis C den Kreisbogen bis zum Schnitt mit der Verlängerung der Linie 3-4, nämlich bis D, und so fort immer einen Kreisbogen um die Zahl bis zum Schnitt mit der Verlängerung der Verbindungslinie dieserZahl mit der nächst höheren Zahl.

### **5. Die Evolvente und die Evolute.**

Denkt man sich einen Faden, der um einen Kreis, z. B. eine Fadenrolle, gelegt ist, unter straffer Spannung abgewickelt, so beschreibt jeder Punkt des Fadens, z. B. der Endpunkt desselben, eine krumme Linie, Kreisevolvente genannt; der Kreis heisst dann die Evolute der Evolvente. Jede Tangente der Evolute (des Kreises) heisst Normale der Evolvente.

Zeichnung der Evolvente (Fig. 176):

Teile den Umfang des Kreises in eine bestimmte Anzahl (hier 12) gleicher Teile; lege in den Teilpunkten Tangenten an den Kreis und mache dies den entsprechenden Längen des Kreisumfangs gleich, so erhältst du in den Endpunkten der Tangenten  $t_1$ ,  $t_2$ ,  $t_3$ ,  $t_4$ Punkte der Evolvente.

**Becker, Geometrisches Zeichnen.**

4

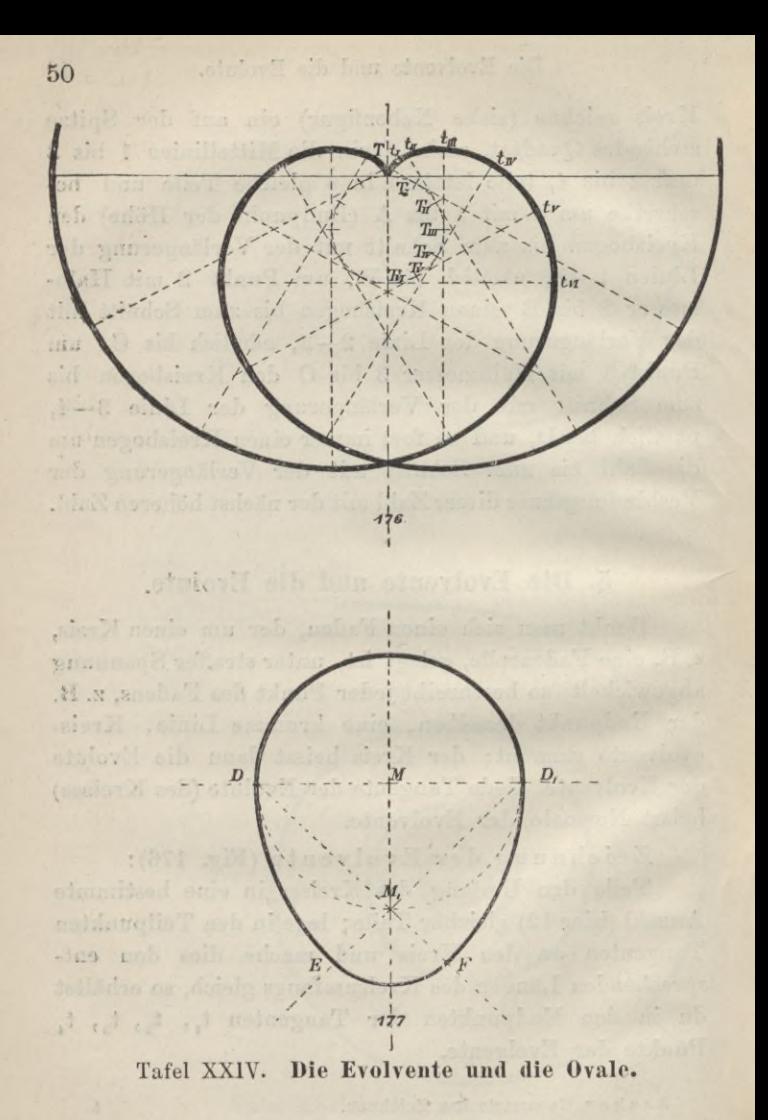

### Die Cycloiden. **51**

### 6. **Die Ovale** (Eilinie), Fig. 177,

ist eine krumme Linie von der Form eines Eies. Man zeichnet dieselbe, indem man um M einen Kreisbogen beschreibt und DM, und DM zieht. D und D, sind die Mittelpunkte der Bogen DE und D<sub>, F</sub>; M<sub>r</sub> ist der Mittelpunkt für den Bogen E F.

# **7. Die Cycloide** (Radlinie).

Rollt ein Kreis auf einer geraden Linie entlang, so beschreibt ein beliebiger Punkt seines Umfanges eine krumme Linie, Cycloide, Radlinie; rollt ein Kreis auf der äusseren Seite eines festen Kreises, so beschreibt ein beliebiger Punkt des rollenden Kreises eine Epicycloide, rollt der Kreis dagegen auf der inneren Seite eines festen Kreises, so beschreibt ein beliebiger Punkt des rollenden Kreises eine Hypo cycloide.

### Zeichnung der Cycloide.

A) nach Fig. 178: Teile den rollenden Kreis in beliebig viele (hier 8) gleiche Teile, mache T-I, I-II, II-III und so fort auf der Linie T T gleich den Teilen des Kreises T-l, 1—2, 2—3 und so fort, ziehe durch M und durch die Teilpunkte 1, 2, 3, 4 und so weiter Parallele zu TT, errichte die Senkrechte IM,  $\text{IIM}_2$ und so weiter auf TT und beschreibe mit MT um  $M_1$ ,  $M_2$ ,  $M_3$  und so weiter die Kreise, dann sind T, C<sub>1</sub>, C<sub>2</sub> u. s. w. Punkte der Cycloide.

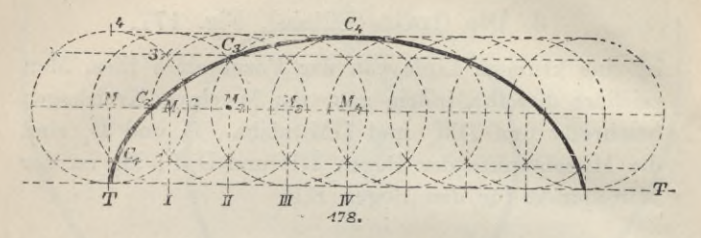

B) nach Fig. 179. Trage auf TT die Teile T-I, I-II, II-III und so fort gleich den Teilen T-1, 1-2, 2-3 u. s. w. wie bei der vorhergehenden Konstruktion ab. Beschreibe um I mit der Länge T-1 einen Kreisbogen,

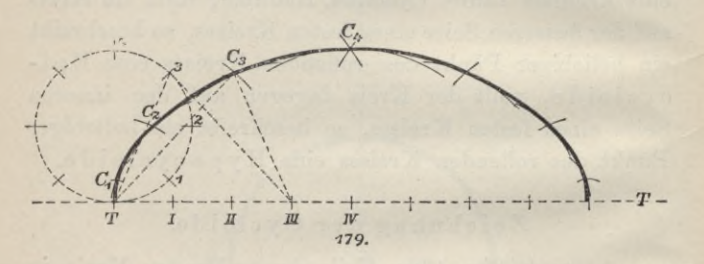

setze in T ein und schneide denselben mit der Länge I-1, dann beschreibe um II, III, IV u. s. w. mit T-2, T-3, T-4, u. s. w. Kreisbogen, setze in T ein und schneide dieselben mit den entsprechenden Längen II-2, III-3, IV-4 und so fort. Hierdurch sind die Punkte der Cycloide bestimmt und zwar T,  $C_1$ ,  $C_2$ ,  $C_3$ ,  $C_4$ .

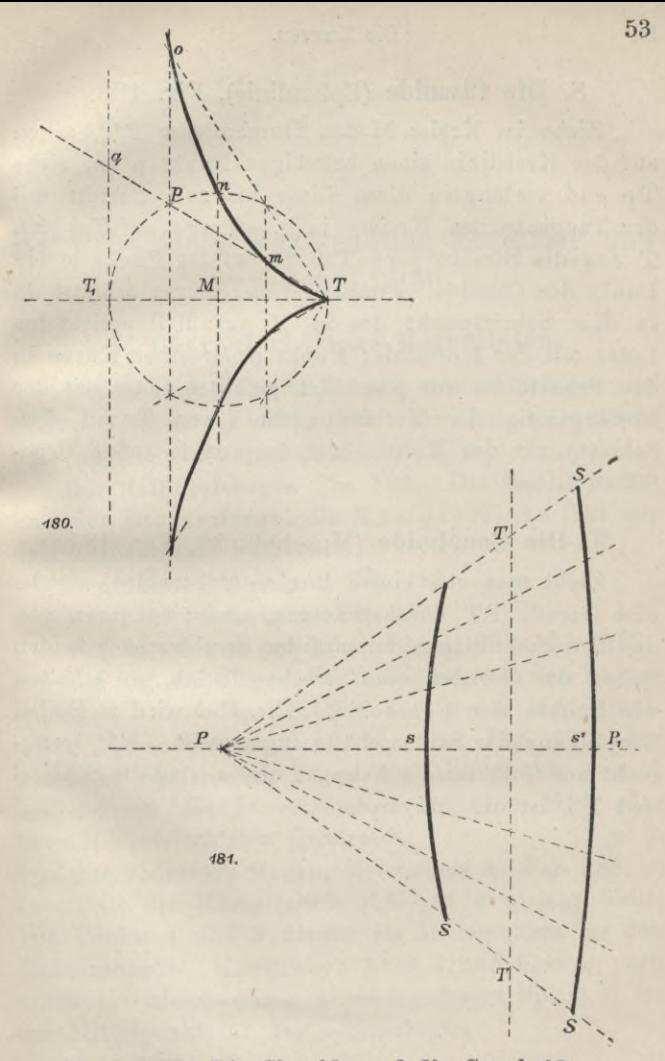

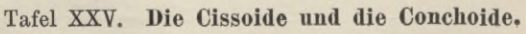

#### 54 Die Kurven.

## **8. Die Cissoide** (Epheulinie), Fig. **180.**

Ziehe im Kreise M den Durchmesser T, T, nimm auf der Kreislinie einen beliebigen Punkt p an, ziehe Tp und verlängere diese Linie bis zum Schnitt mit der Tangente des Kreises in q. Trage auf T q von T aus die Strecke <sup>p</sup> <sup>q</sup> = T m ab, so ist Punkt <sup>m</sup> ein Punkt der Cissoide. Punkt n dieser Kurve erhältst du in dem Schnittpunkt des in M auf T,T errichteten Lotes mit der Kreislinie; Punkt o derselben Kurve in dem Schnitt des von p auf T, T gefällten Lotes mit der Verlängerung der Verbindungslinie von T mit dem Schnittpunkt des Kreises und des von m auf T.T gefällten Lotes.

### **9. Die Conchoide** (Muschellinie), Fig. 181.

Zieht man von einem Punkte P Strahlen, welche eine Gerade TT durchschneiden, und trägt man von den Durchschnittspunkten auf den Strahlen nach beiden Seiten der Geraden eine Strecke T S ab, so erhalten wir Punkte der Conchoide. Dieselbe wird z. B. bei Verjüngung der Säulenschäfte angewendet. PP, (senkrecht auf TT) ist die Achse, s und s, sind die Scheitel und TT ist die "Asymptote".

. Simplement the way through the sta

# **III. Praktische Verwendung krummer und gerader Linien.**

打击

 $22$ 

### **1. Charakteristische Bogenlinien.**

Bogen sind Ueberdeckungen von Oeffnungen auf Stützmauern oder Pfeilern. Nach der Gestalt der Stirnlinie unterscheidet man (Tafel XXVI):

Der Halbkreisbogen Fig. 182. Die Verbindungslinie der Bogenanfänge, die Kämpferlinie fällt mit dem Durchmesser zusammen.

Der flache Stichbogen, Fig. 183.

Der hohe Stichbogen, Fig. 184.

Der Spitzbogen (gotischer Bogen) Fig. 185—187.

Bei Fig. 185 liegen die Mittelpunkte in den Bogenanfängen  $K$  und  $K_1$ , bei Fig. 186 in den Mitten zwi- $\text{schen } M - K \text{ und } M - K_{1}, \text{ bei Fig. 187, der}$ überhöhte Spitzbogen, liegen die Mittelpunkte von M entfernt um die Diagonallänge des über M K oder über MK, errichteten Quadrates.

Der gedrückte Bogen, Zeichnung A, Fig. 188.

Teile die Kämpferlinie KK, in 4 gleiche Teile. Die Punkte <sup>1</sup> und 3 dienen als Mittelpunkte für den Anfangsbogen. Konstruiere über <sup>1</sup> und über 3 nach unten ein gleichseitiges Dreieck; dessen Spitze S ist der Mittelpunkt für den Schlussbogen.

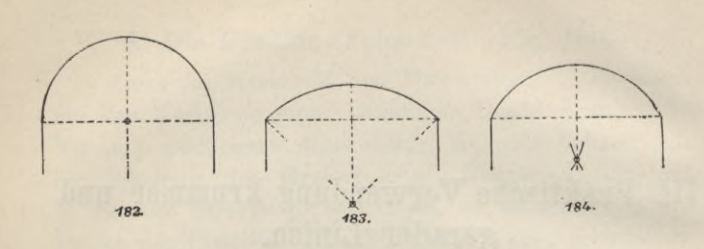

56

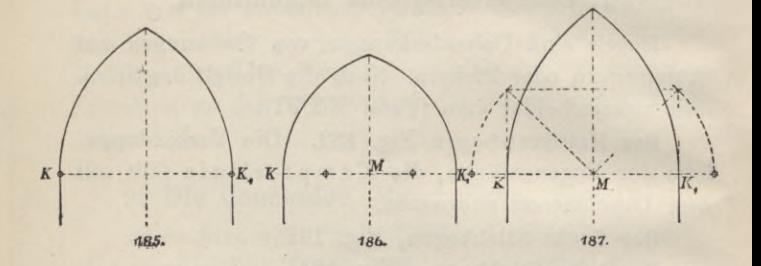

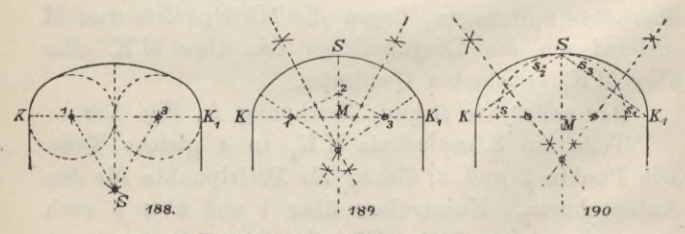

# Tafel XXVI. Bogenlinien.

Zeichnung B, Fig. 189 :

Trage eine beliebige Strecke, aber kleiner als die Bogenhöhe (Stichhöhe) von K und von K, gegen M zu einwärts nach Punkt <sup>1</sup> und 3, ferner aus dem Scheitel S abwärts nach Punkt 2, verbinde 2 mit <sup>1</sup> und mit 3 und errichte über deren Mitten Senkrechte, deren Durchschnittspunkt den Mittelpunkt für den Schlussbogen giebt, die Anfangsbogen werden aus <sup>1</sup> und aus 3 beschrieben.

Zeichnung C, Fig. 190:

Beschreibe aus M mit der Pfeilhöhe M S einen Kreisbogen, welcher die Linie KK in s und s, schneide, lege sK als Ss, und Ss, auf den Linien SK und  $SK<sub>1</sub>$  auf, in der Mitte von  $s<sub>2</sub>K$  und  $s<sub>3</sub>K$ , errichte je eine Senkrechte, deren Schnitt mit der Kämpferlinie die Mittelpunkte für die Anfangsbogen ergiebt, während ihr gegenseitiger Schnittpunkt den Mittelpunkt des Schlussbogens bildet.

Der gedrückte Spitzbogen (Tudorbogen).

Zeichnung A, Fig. 191: Tafel XXVII.

Teile die Kämpferlinie in 4 gleiche Teile, die Punkte <sup>1</sup> und 3 sind die Mittelpunkte des Anfangsbogens. Beschreibe von M aus mit Halbmesser KM nach unten einen Halbkreis, setze in Punkt <sup>1</sup> ein und schlage mit Halbmesser 1—3 einen Bogen, welcher jenen Halbkreis in m treffe, ebenso setze in Punkt 3 ein und schlage mit Halbmesser 3—1 einen Bogen, welcher jenen Halbkreis in m, treffe. m und m, sind Mittelpunkte für die beiden Schlussbogen.

Zeichnung B, Fig. 192:

Teile die Kämpferlinie KK, in 4 gleiche Teile,

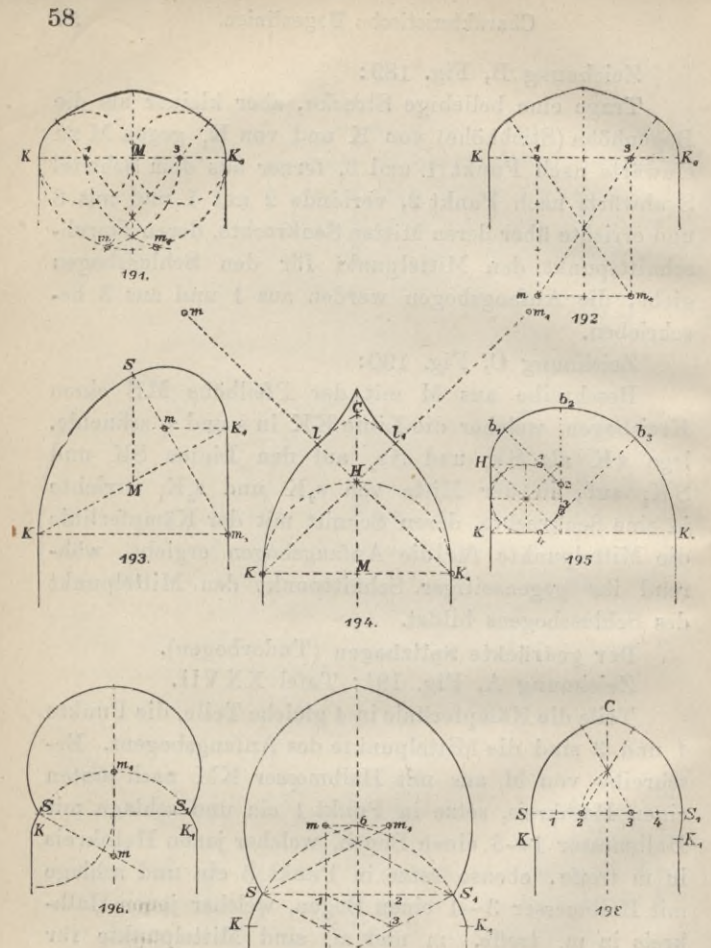

Tafel XXVII. Bogenlinien.

 $5\sigma$ 197.

ziehe durch <sup>1</sup> und durch 3 nach unten Lotrechte und mache dieselben gleich 3 Teilen. Die Punkte <sup>1</sup> und 3 sind die Mittelpunkte für die Anfangsbogen, die Punkte m und m. die Mittelpunkte für die Schlussbogen.

Einhüftiger (geschobener) Bogen. Zeichnung A, Fig. 193:

Halbiere die Kämpferlinie KK, in M, errichte in M eine Senkrechte zur Horizontalen und mache die Strecke MS = KM. Fälle von Punkt <sup>S</sup> eine Senkrechte auf  $KK_1$ , ziehe Wagrechte aus K und aus K, wo diese die Senkrechte schneiden, in m und in m,, liegen die Mittelpunkte für die Bogenstücke.

Zeichnung B, Fig. 195 :

Lege an der Höhe KH ein Quadrat an und zeichne in dieses ein Achteck. Numeriere die von HK abgewandten Ecken des Achtecks von oben nach unten der Keihe nach mit 1, 2, 3, 4; so ergiebt Punkt <sup>1</sup> den Mittelpunkt für den Bogen von H bis b,, Schnitt mit der Verlängerung der Linie 2 bis 1; Punkt 2 den Mittelpunkt für den Bogen von b, bis b<sub>2</sub>, Schnitt mit der Verlängerung der Linie 3 bis 2; Punkt 3 den Mittelpunkt für den Bogen von b, bis b<sub>3</sub>; Punkt 4 ist Mittelpunkt für den Schluss des einhüftigen Bogens von b, bis zum Kämpferlinienpunkt K.

Der Karniesbogen (Eselsrücken), Fig. 194:

Errichte aus K und K, den Spitzbogen KCK, trage auf der Höhe MC die Strecke MH = MK ab, ziehe von K und von  $K_1$  Linien durch H, welche den Spitzbogen in <sup>1</sup> und *\* schneiden und trage die Strecke K 1, und K, 1 auf die Verlängerungen dieser Geraden 60 Praktische Verwendung krummer und gerader Linien.

bis m und m, ab; in m und m, sind die Mittelpunkte für die Schlussbogen gefunden.

Der Hufeisenrundbogen. Fig. 196.

S S, ist die gegebene Spannweite. Schlage aus S mit der Hälfte der Spannweite den abwärts gerichteten Viertelkreis, lege an SS, in S ebenfalls abwärts einen Winkel von 30 Grad, dessen unterer Schenkel die senkrechte Mittellinie in m schneidet. Aus Punkt m beschreibe den Halbkreis K-m,- $K_i$  und aus m, mit m, S den oberen Halbkreis.

Der Hufeisenspitzbogen. Fig. 197:

Teile SS, in 3 gleiche Teile, ziehe durch 1 und durch 2 Senkrechte, trage auf der Senkrechten in 2 von 2 aus die Strecke 2 bis  $3 = \frac{1}{6}$  S S, ebenso von  $2$  aus die Strecke  $2$  bis  $4 =$  der Strecke  $1-3$ . Beschreibe aus 4 mit Halbmesser 4 bis S und aus 5 dem entsprechenden Punkt auf der in <sup>1</sup> errichteten Senkrechten mit Halbmesser 5 bis S, Kreise, die sich in 6 treffen, ziehe durch 6 eine Wagrechte, welche die Senkrechten in m und in m, schneidet. In m und m, sind die Mittelpunkte der oberen Bogenstücke gefunden.

Der maurische Hufeisenspitzbogen. Fig. 198.

Teile SS, in 6 Teile, Punkt 2 und 3 sind die Mittelpunkte der Bogenstücke von K und von K, nach C.

Der spitze Karniesbogen. Fig. 199, Tafel XXVIII:

Zeichne über K K, ein gleichseitiges Dreieck, ziehe die Senkrechten Km und K, m, sowie durch S, die Spitze des gleichseitigen Dreiecks, die Wagrechte m  $m_1$ . M, Mitte der Kämpferlinie K K, ist der Mittelpunkt für die beiden unteren, m und m,

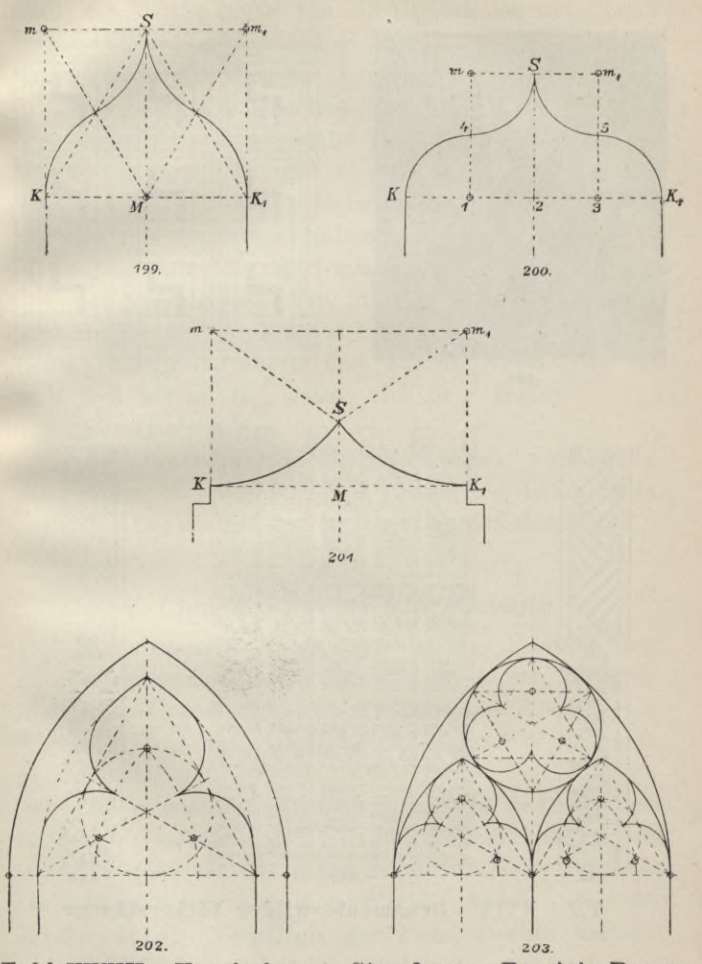

Tafel XXVIII. Karniesbogen. Sternbogen. Besetzte Bogen.

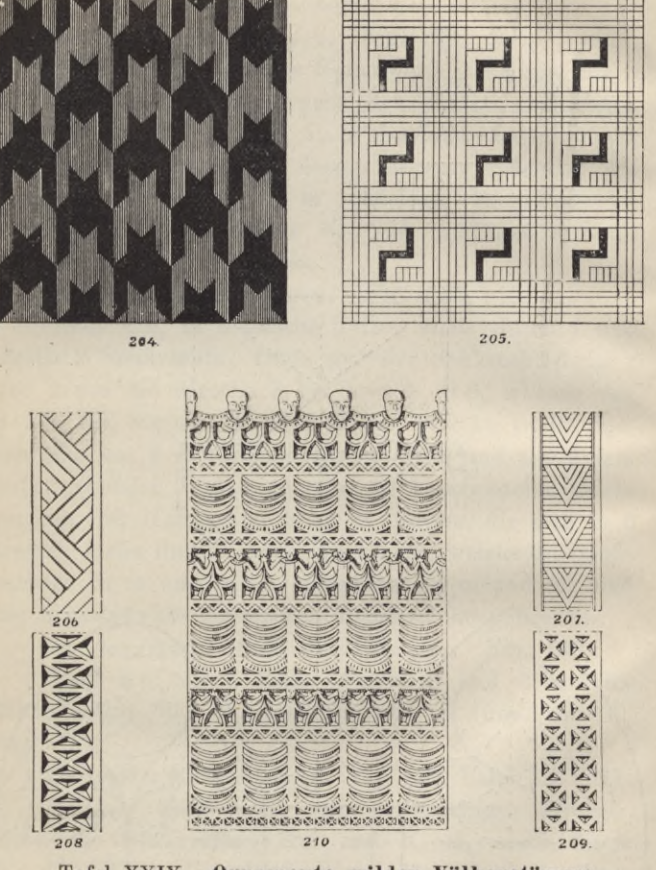

Tafel XXIX. Ornamente wilder Völkerstämme.

odesione W HIT

acy off shatowaff in ago formill. He

#### Charakteristische Ornamente. 63

sind die Mittelpunkte für die beiden oberen Kreisbogen. Die Linien Mm und Mm, trennen die oberen und unteren Kreisbogen.

Der gedrückte Karniesbogen. Fig. 200.

Teile KK, in 4 gleiche Teile und beschreibe mit der Länge <sup>1</sup> bis K aus <sup>1</sup> und aus 3 Viertelkreise. Mache 4 bis m gleich 1 bis 4 gleich 5 bis m<sub>1</sub> und beschreibe mit demselben Halbmesser aus m und aus m, Viertelkreise, welche in S Zusammentreffen.

Der Sternbogen. Fig. 201.

Mache die Senkrechte K m gleich K, m = beliebig; beschreibe aus m und aus m, Kreisbogen mit m K und mit m, K,, welche sich in S treffen.

"Besetzte" Bogen.

Die "Besetzung" der Bogen ist sehr verschieden, die Figuren 202 und 203 sind "besetzte gotische Spitzbogen". Die Zeichnung ergiebt sich aus der Figur.

# **2. Charakteristische Ornamente.**

Fin Ornament kann entweder aus Punkten und Linien zusammengesetzt sein, dann heisst es "geometrisches Ornament", oder Gebilden der Pflanzen und Tierwelt, wie auch dem menschlichen Körper nachgebildet sein.

Das geometrische Ornament entsteht dadurch, dass nach den Gesetzen der Reihung (Wiederkehr), Symmetrie (das ist die entgegengesetzte Lage ähnlicher Gebilde in Bezug auf eine mittlere Achse) oder der Proportion (Verhältnis der Teile) Punkte und Linien zu Figuren verbunden werden.

64 Praktische Verwendung krummer und gerader Linien.

Das geometrische Ornament ist das älteste; dies beweisen die Verzierungen an den Waffen und Gerätschaften der wilden Völkerstämme. Der Hang zur Verzierung, den Owen Jones einen "mächtigen Instinkt" nennt, fehlt bei keinem Volke, so nieder auch seine Kultur stehen mag.

Die folgenden Tafeln geben Beispiele von Verzierungen aus den verschiedensten Zeiten und von den verschiedenen Völkern.

### Tafel XXIX.

Ornamente wilder Völkerstämme.

- Fig. 204. Geflochtenes Stroh von den Sandwich-Inseln.
	- 205. Leinenzeug. Sandwich-Inseln.
	- 206-209. Holzschnitzereien von den Südseeund Freundschaftsinseln.
		- 210. Schnitzerei von Tahiti.

### Tafel XXX.

Aegyptische Ornamente.

Die Figuren 211 bis 216 sind Malereien von Wänden, Grabdecken und Gerätschaften aus den verschiedensten Gegenden Aegyptens.

### Tafel XXXI und XXXII.

Assyrische und persische Ornamente.

- Fig. 217 und 218. Von einer Säulenbasis in Persepolis.
	- " 219. Gemaltes Ornament aus Nimrud.
	- " 220. Glasur. Nimrud.
	- 221. Schnitzerei. Konyunjik.
	- <sup>n</sup> 222. Aus einem persischen Manuskript.

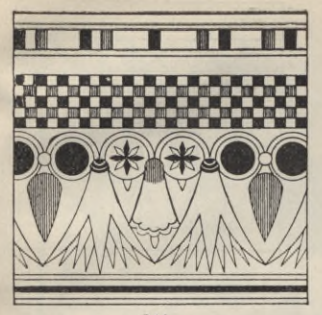

 $211$ 

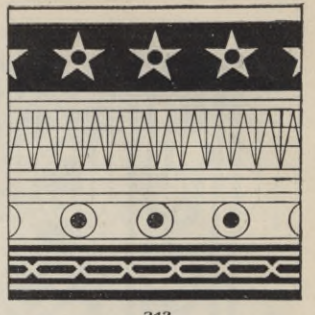

 $212.$ 

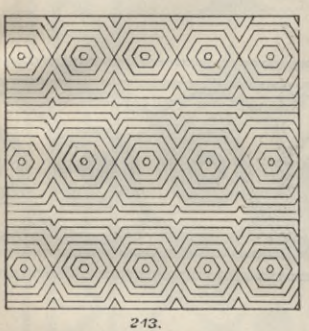

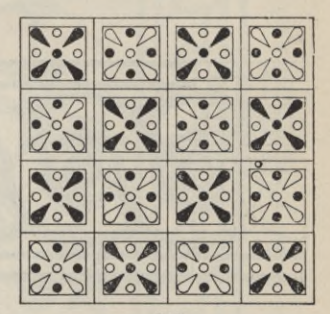

 $214.$ 

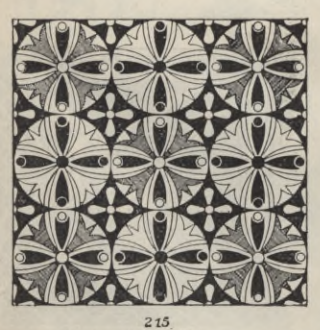

 $216.$ Tafel XXX. Aegyptische Ornamente. Becker, Geometrisches Zeichnen.

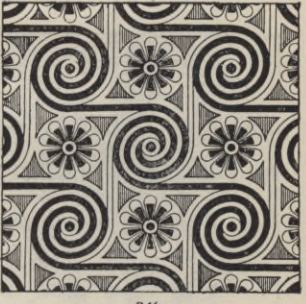

 $\overline{\mathbf{5}}$ 

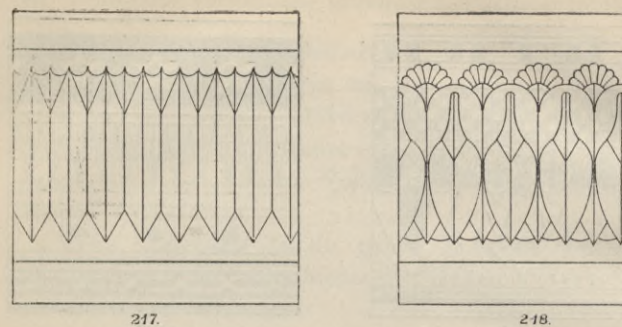

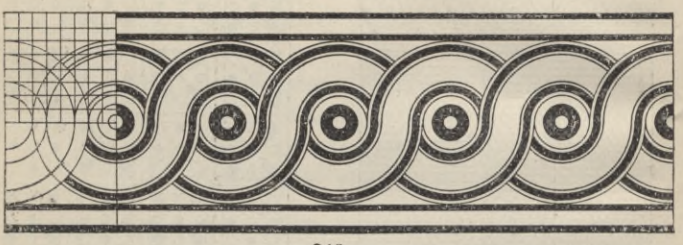

 $219.$ 

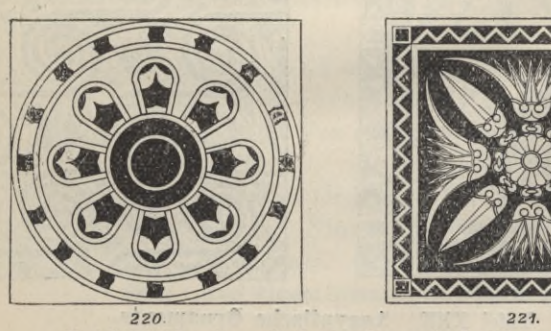

Tafel XXXI. Assyrische und persische Ornamente.

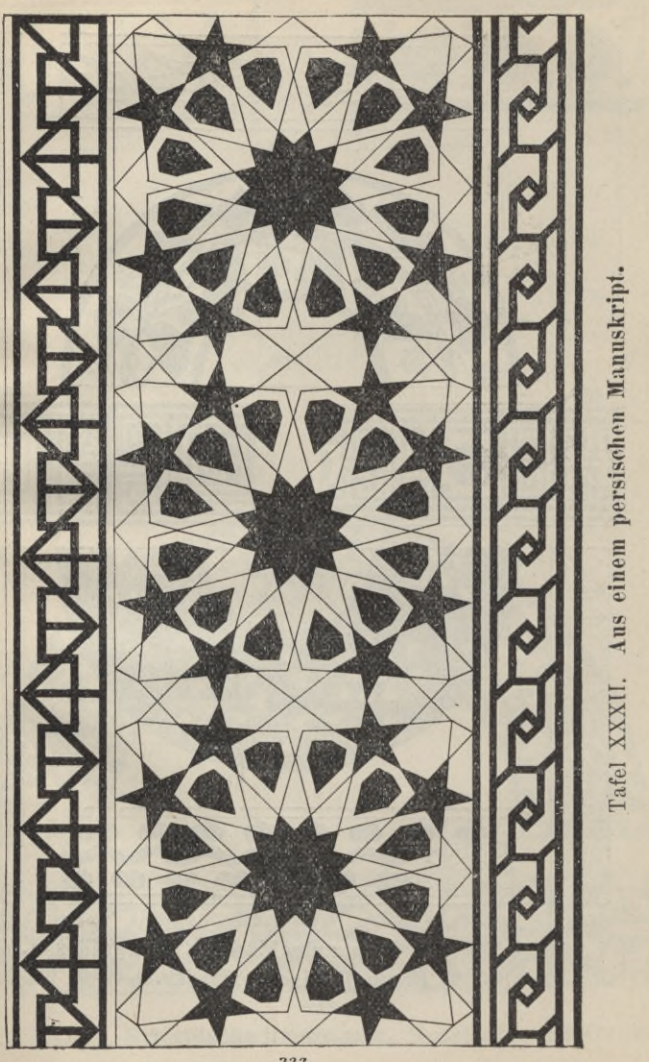

222.

 $\bf 67$ 

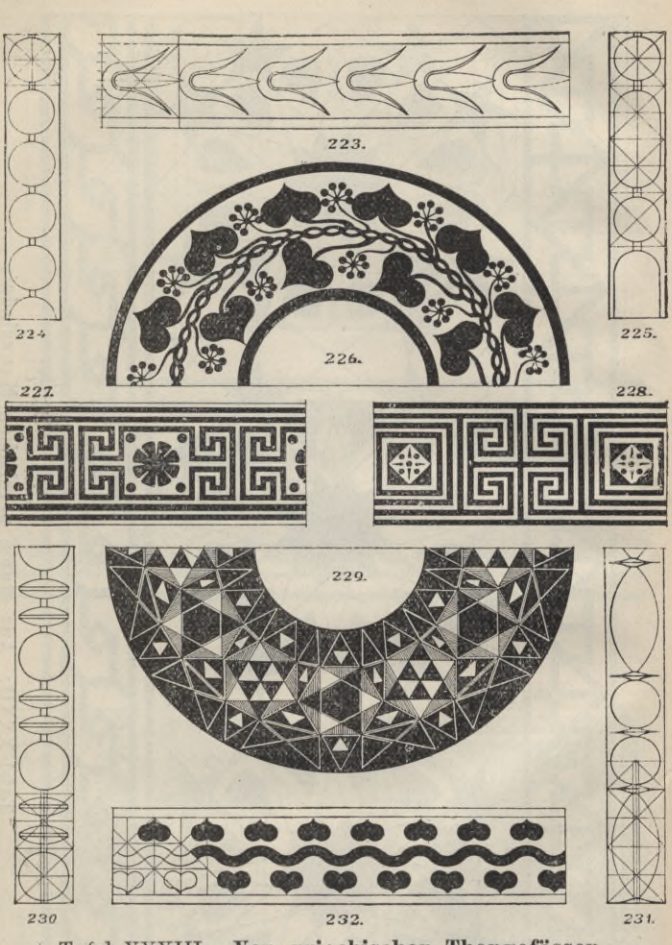

Tafel XXXIII. Von griechischen Thongefässen. Pompejianische Mosaik.
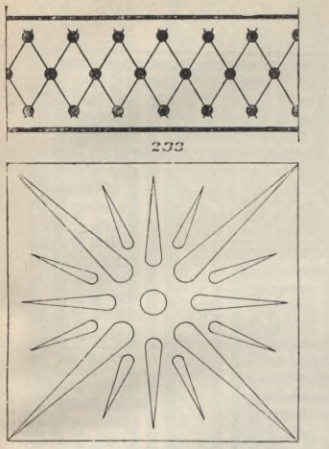

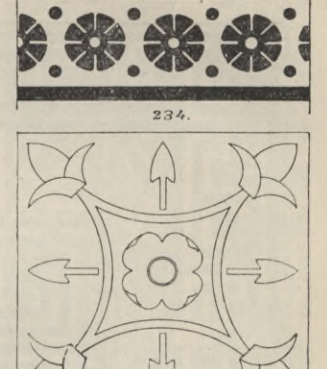

69

235

236.

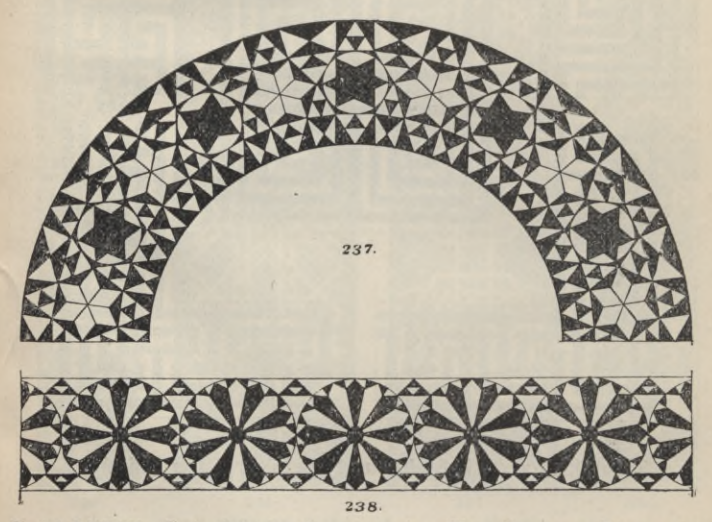

Tafel XXXIV. Griechische Ornamente. Mosaiken aus Ravenna.

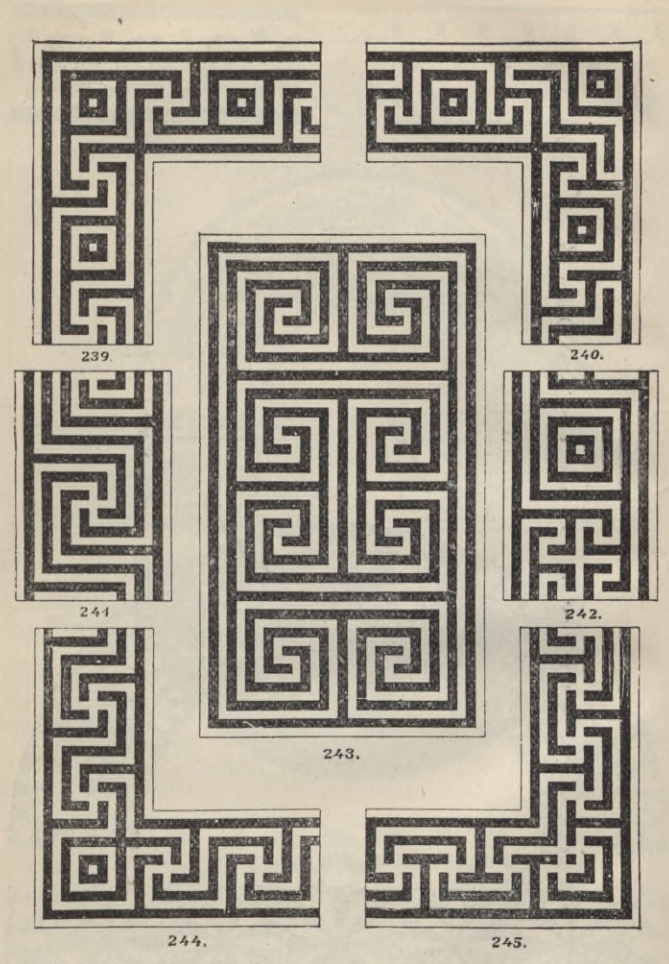

Tafel XXXV. Einfache und mehrstreifige Mäander.

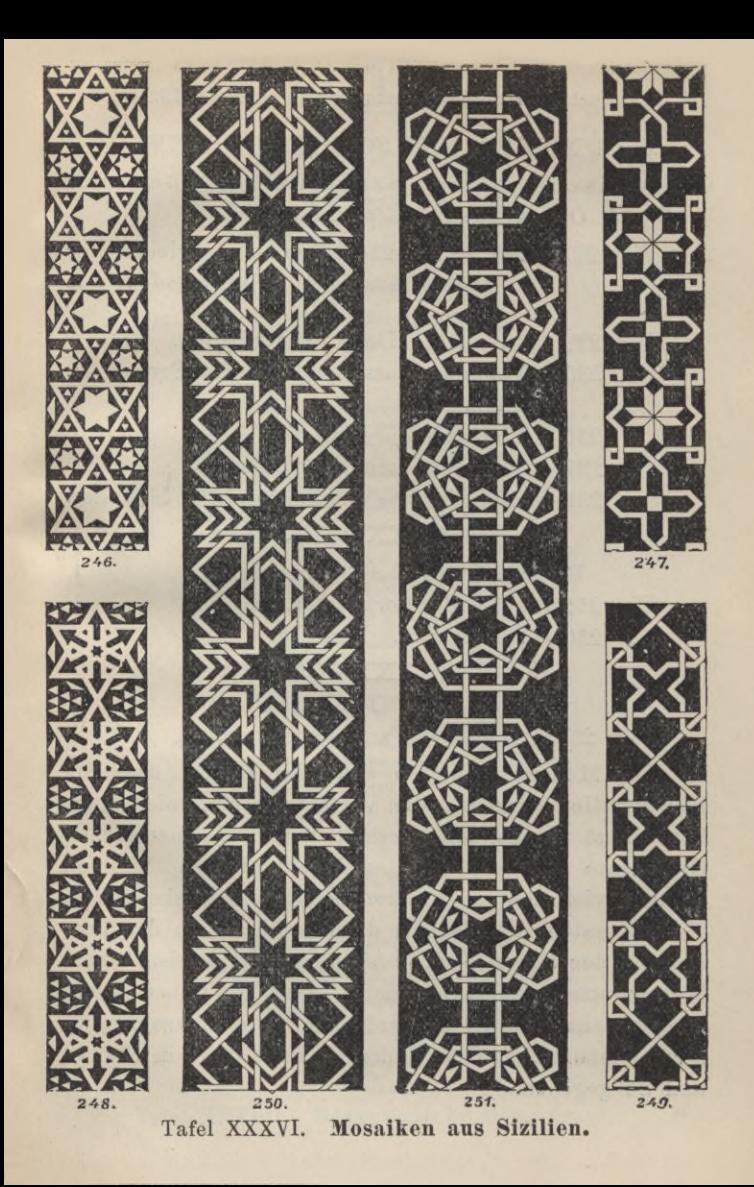

72 Praktische Verwendung krummer und gerader Linien.

## Tafel XXXIII, XXXIY, XXXV, XXXYI.

Griechische, pompejianische und römische Ornamente (Klassische Kunst).

Fig. 223—228, 230—234, Bemalung griechischer Thongefässe. Mosaikfussboden aus Pompeji.

Fig. 229, 246—251. Desgl. aus Sizilien.

235. Von der Kassettendecke der Propyläen. Athen.

<sup>n</sup> 236. Flachrelief. Rom.

" 237. 238. Mosaiken aus Ravenna.

" 239-245. Einfache und mehrstreifige Mäander.

#### Tafel XXXYII.

Byzantinische Ornamente. Fig. 252. 254. Marmorpflaster. Rom.

., 253. Flachrelief. Venedig.

## Tafel XXXYIII.

Maurische Ornamente. Fig. 255. Täfelwerk aus der Alhambra.

Die Mauren befolgten stets die Regel, dass die Konstruktion verziert, die Yerzierung aber nie eigens konstruiert werden soll; deshalb treten die maurischen Ornamente nie aus dem architektonischen Rahmen heraus, vielmehr ist der konstruktive Gedanke bis in die äussersten Einzelheiten durchgeführt. In der Yerzierung der Oberflächen entspringen alle Linien einem Mutterstamme; jedes Ornament ist bis an seinen Zweig und an seine Wurzel zu verfolgen. Die Xetzzeichnung für die maurischen Ornamente ist auf Tafel I in Fig. 23 und 24 gegeben.

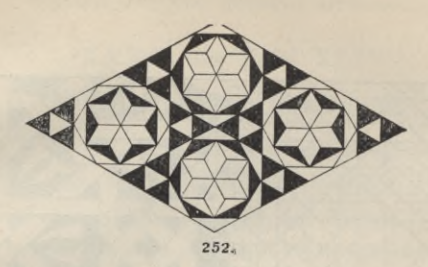

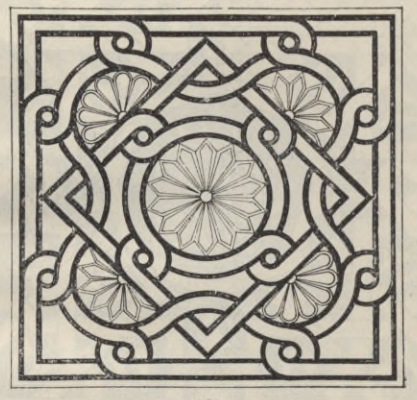

253.

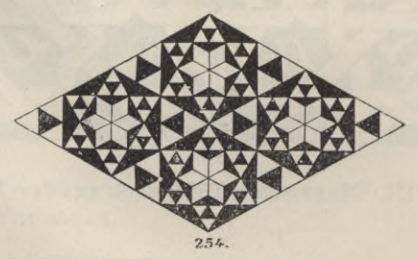

Tafel XXXVII. Byzantinische Ornamente.

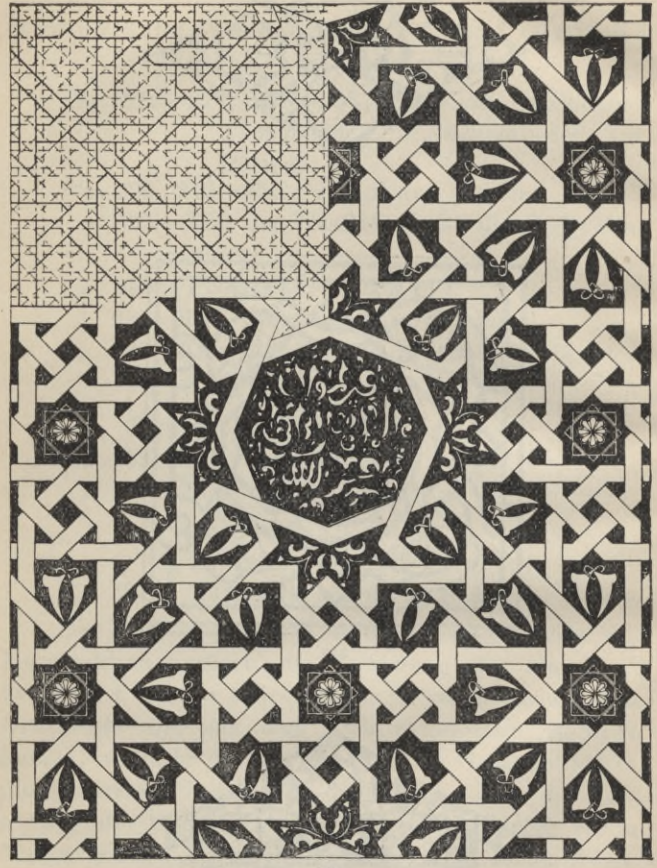

255.

Tafel XXXVIII. Maurisches Täfelwerk aus der Alhambra.

Romanische und gotische Ornamente. 75

## XXXIX bis Tafel XLIV.

## **Mittelalterliche Ornamente.**

Fig. 255, 257. Aus einem Manuskript des 10. Jahrhunderts. 256. Wandmalerei aus dem 14. Jahrhundert.

Die Figuren 258 bis 269 der Tafeln XL bis mit XLIV behandeln die Konstruktion gotischer Verzierungen. Die Ornamente sind in der Gotik nur Nebensache, die Grundformen sind die Hauptsache. Der Kern der gotischen Werke besteht in der Konstruktion der Grundformen, welche geometrischen Gebilden entnommen sind. Diese letzteren gehen in der Kegel durch das ganze Werk hindurch, so dass alle einzelnen Glieder nach dem Ganzen und das Ganze nach den Gliedern sich richten muss. Sogar die aus der Pflanzenwelt entnommenen Verzierungen gründen ihre Konstruktion auf dieselben Kreisteilungen oder auf dieselben Vielecke, welche den geometrischen Verzierungen zu Grunde gelegt wurden.

Dreibogen (Dreipass). Fig. 258.

Konstruiere die Sechsteilung des Kreises und verbinde die Teilpunkte. Die Durchkreuzungspunkte der Linien des Dreiecks und der Sechsteilung ergeben die drei Mittelpunkte.

#### Yierbogen. Fig. 259.

Die Zeichnung beruht auf 3 ineinander über Eck gestellten Quadraten.

#### **Fünfbogen.** Fig. 260.

Die Zeichnung ergiebt sich aus 3 ineinander gestellten Fünfecken.

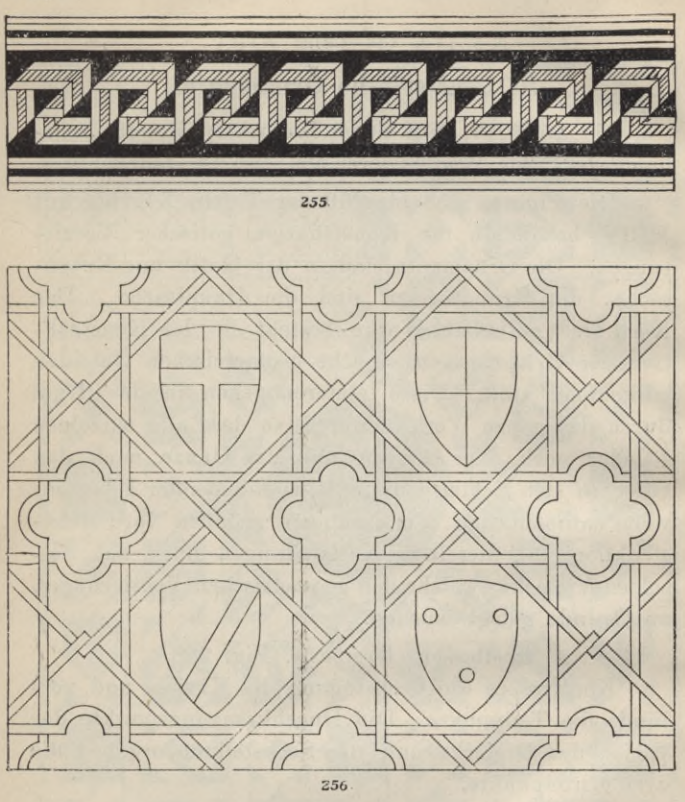

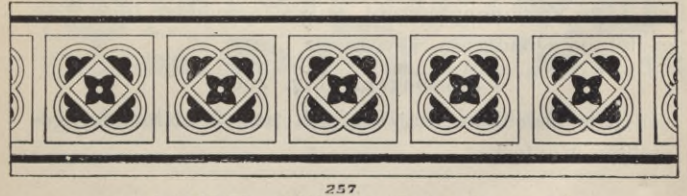

257<br>Mittelalterliche Ornamente. Tafel XXXIX.

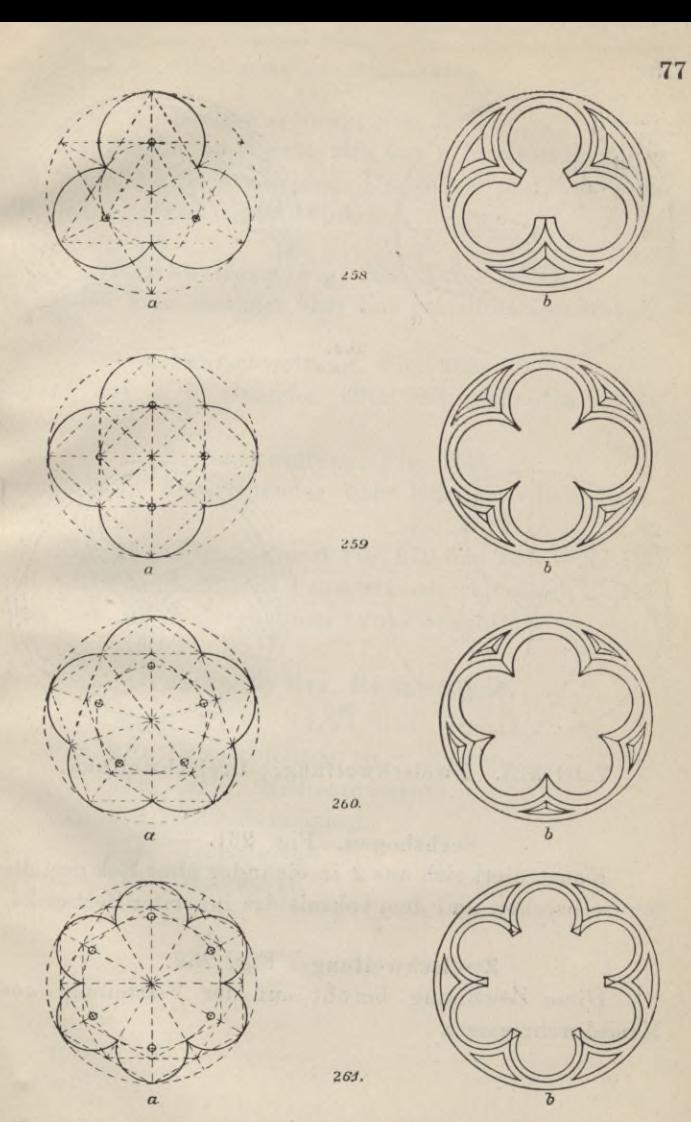

Tafel XL. Dreibogen. Vierbogen. Fünfbogen. Sechsbogen.

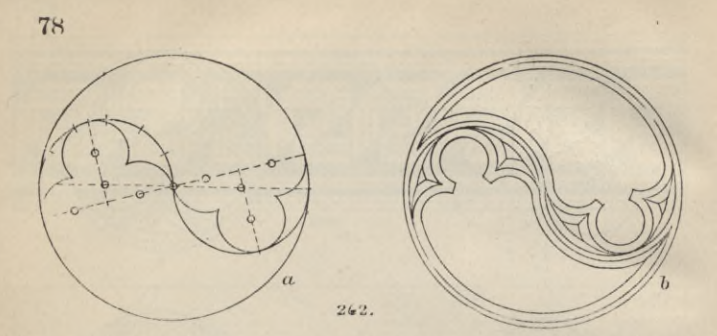

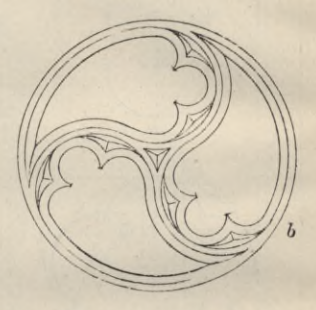

on the first was not to the the

Tafel XLI. Zweischweifung. Dreischweifung.

253

## Sechsbogen. Fig. 261.

Konstruiert sich aus 2 in einander über Eck gestellten Sechsecken und dem Inkreis des innersten Sechsecks.

## Zweischweifung. Fig. 262.

Diese Zeichnung beruht auf der Vierteilung des Kreisdurchmessers.

## Ornamente der Renaissance. 79

## **Dreischwei**fung, Fig. 263.

Die Zeichnung ergiebt sich aus 2 in einander über Eck gestellten gleichseitigen Dreiecken und aus den Verbindungslinien ihrer Winkel.

#### Yierschweifung, Fig. 264, Tafel XLII,

beruht auf 3 in einander über Eck gestellten Quadraten.

#### Fünfschweifung. Fig. 265,

beruht auf 4 in einander über Eck gestellten Fünfecken.

## Sechsschweifung. Fig. 266,

beruht auf 2 über einander über Eck gestellten Dreiecken.

Fig. 267, Fig. 268 und Fig. 269 der Tafeln XLIII und XLIV sind gotische Fenstermasswerke, deren Zeichnung aus den Figuren unmittelbar ersichtlich ist.

## **Ornamente der Renaissance.**

Tafel XLV, XLVI und XLVII.

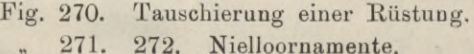

- 
- 273. Elfenbeineinlage.
- 274. Holzeinlage.
- 275. Holzdecke.

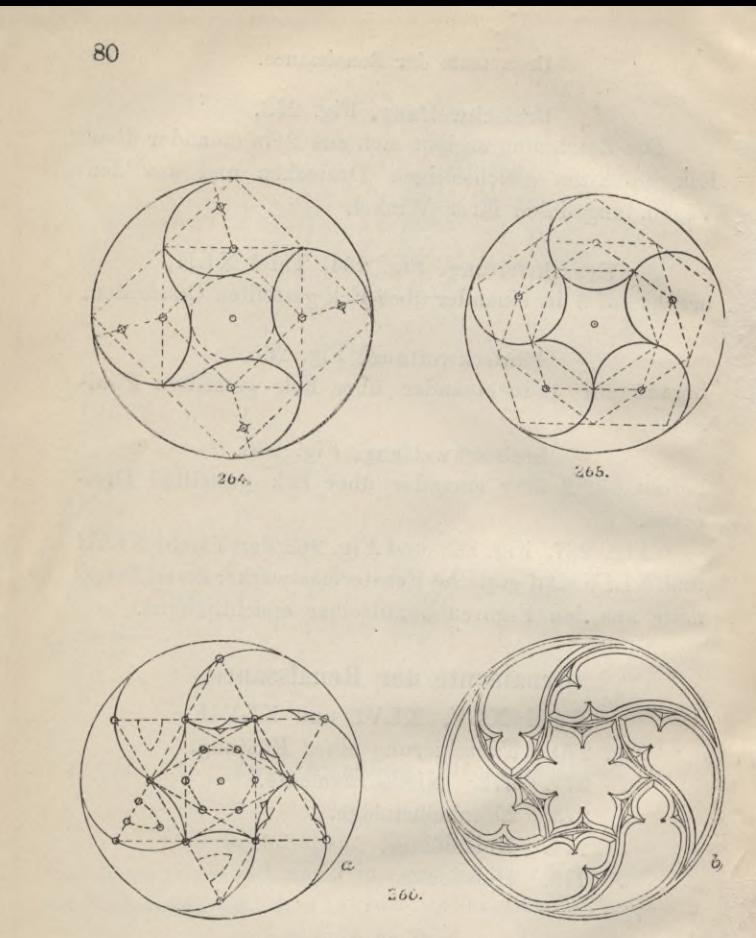

Tafel XLII. Fünfschweifung. Sechsschweifung.

Vierschweifung.

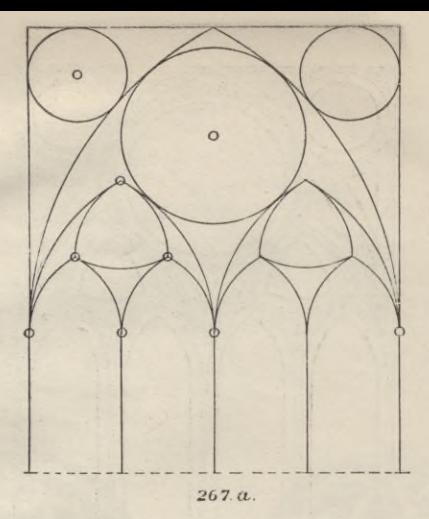

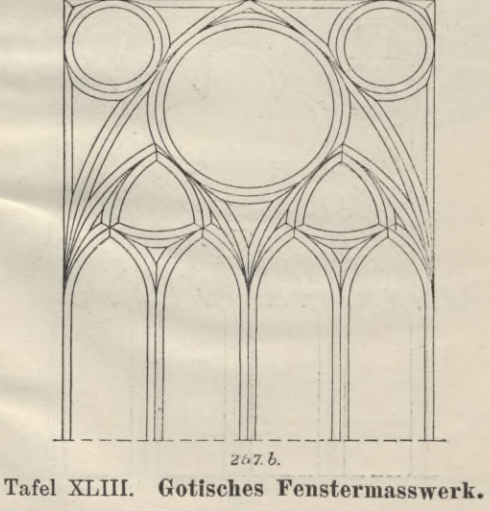

Becker, Geometrisches Zeichnen.

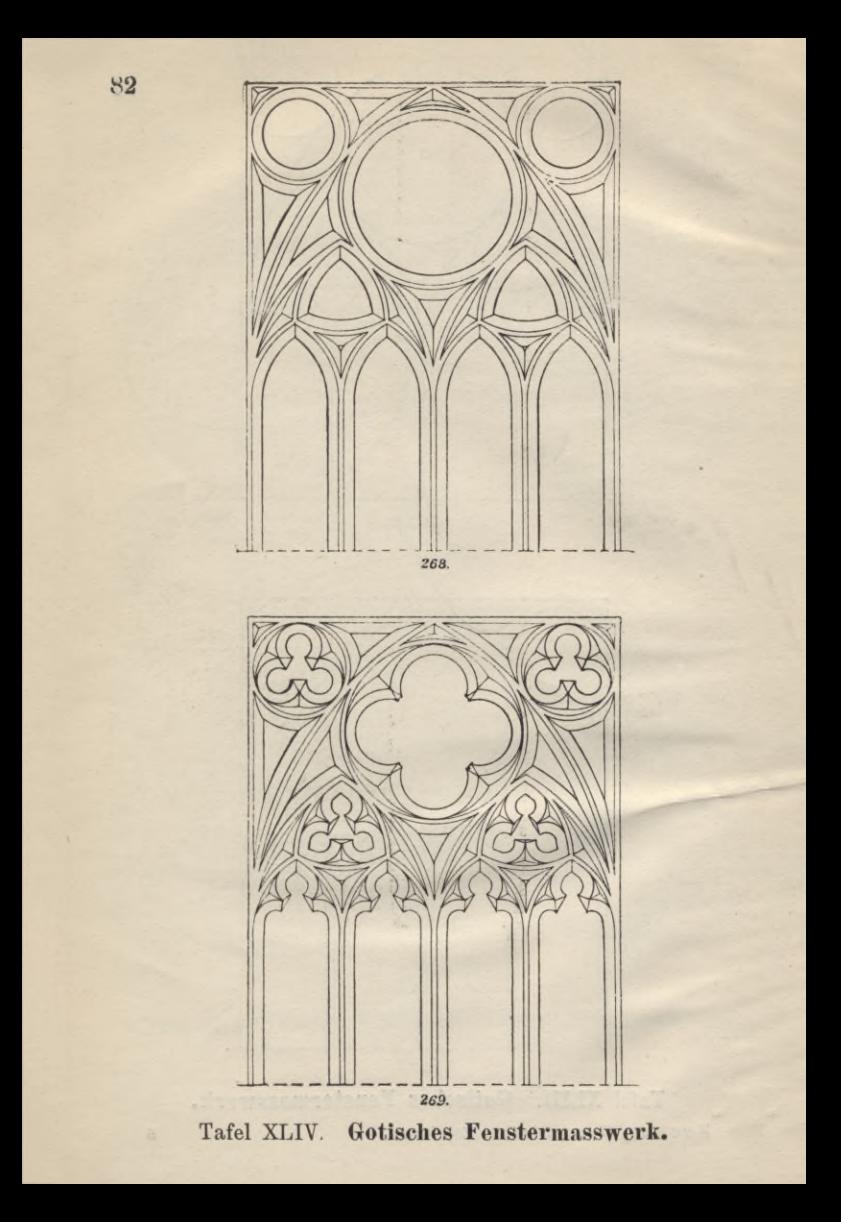

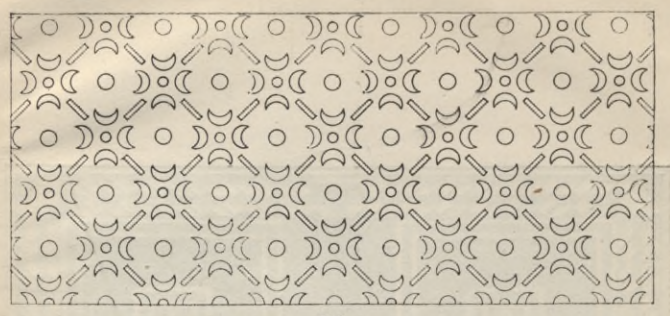

270.

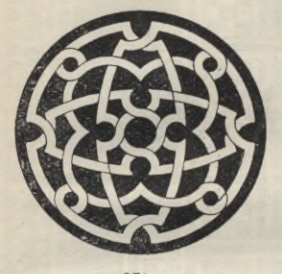

271

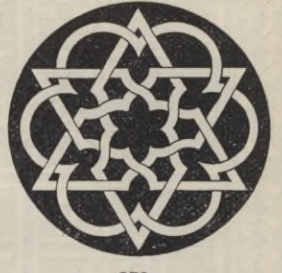

272.

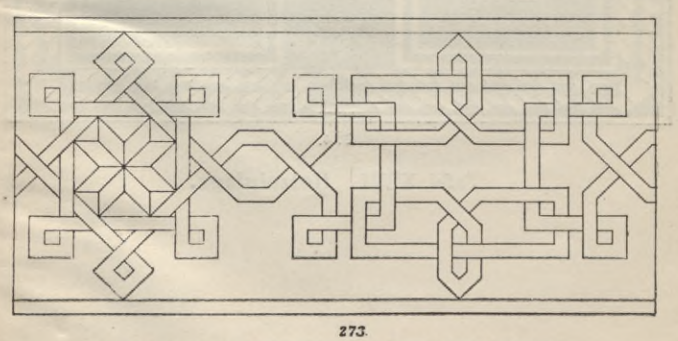

Tafel XLV. Ornamente der Renaissance.

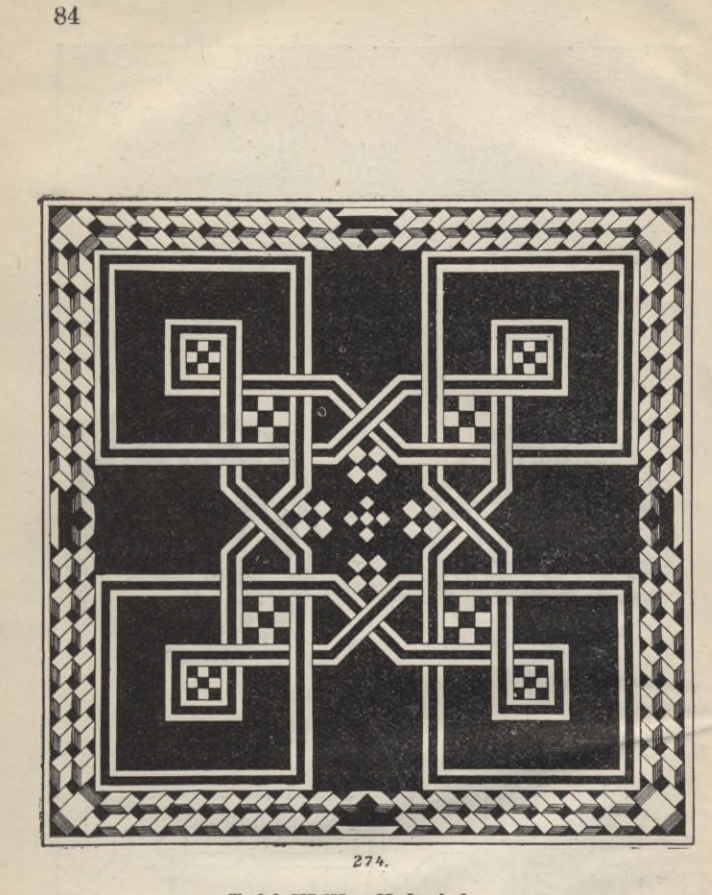

Tafel XLYI. Holzeinlage.

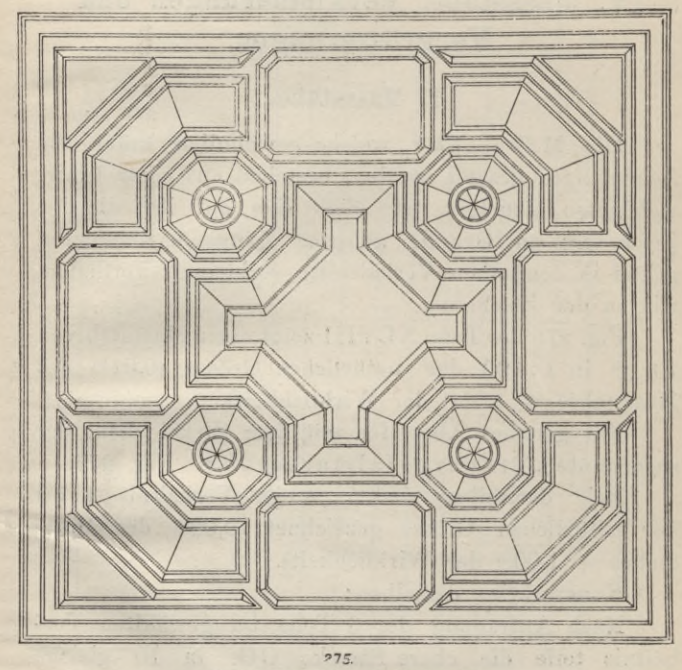

Tafel XLVII. Holzdecke.

# **IV. Massstäbe, Verkleinerungen\_und Vergrösserungen.**

## **1. Massstäbe.**

Die Massstäbe, welche gewöhnlich unter die Zeichnungen gesetzt werden, bestehen aus einer Linie, welche so eingeteilt ist, dass sich auf ihr die der Zeichnung zu Grunde gelegten Längenmasseinheiten genau in demselben Verhältnisse verkleinert vorfinden, wie an der Zeichnung.

Fig. 276 der Tafel XLVIII zeigt einen Massstab von  $10_{\text{no}}$ <sup>m</sup> in 1:100 der natürlichen Grösse  $(0,01<sup>m</sup>$  des  $Massstables = 1,00^{\rm m}$  der Wirklichkeit).

Für genaues Abgreifen mit dem Zirkel dient der sogenannte "Transversalmassstab." Fig. 277.

Bei demselben sind  $5.00 \text{ m}$  im Verhältnis 1:50 der natürlichen Grösse gezeichnet (0,02m des Massstabes  $= 1,00^{\rm m}$  der Wirklichkeit).

Konstruktion desselben :

Nach Antragung der 6 Teile im gewählten Verhältnis teile die obere Strecke OG<sub>1</sub> in 10 gleiche Teile, die Breite des Massstabes (BG) ist beliebig, teile dieselben ebenfalls in 10 gleiche Teile und ziehe Senkrechte durch  $0, 1, 2, 3, 4, 5$ . Teile  $G<sub>2</sub>$  bis 10 ebenfalls in 10 gleiche Teile und ziehe die schrägen Linien wie Fig. 277 angiebt.

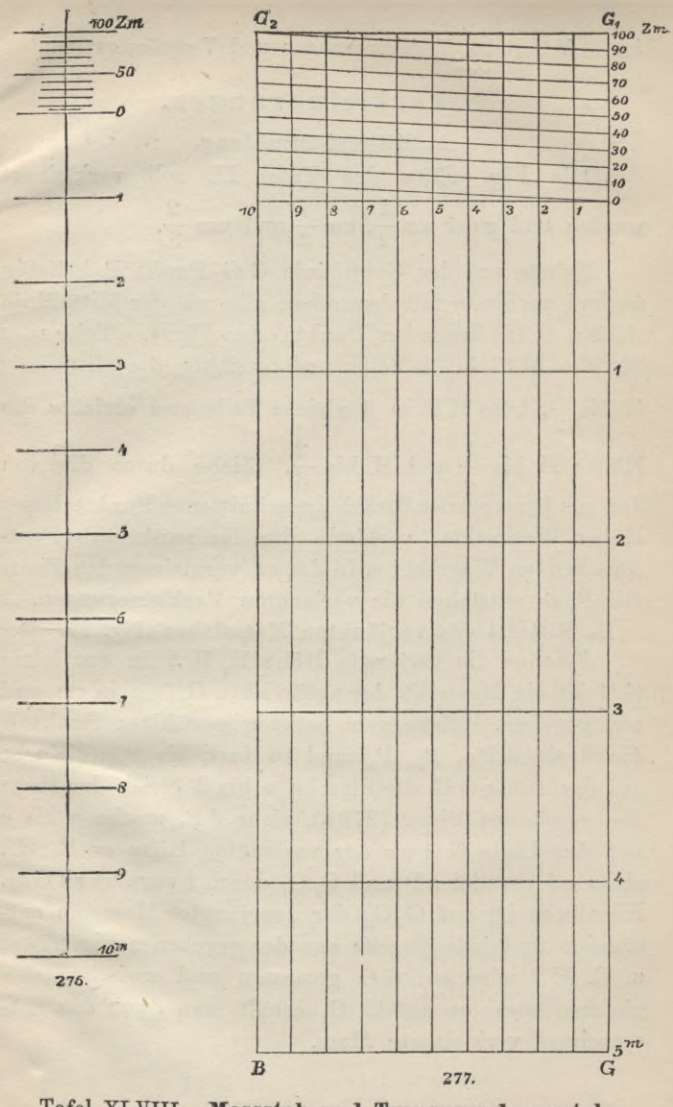

Tafel XLVIII. Massstab und Transversalmassstab.

**88** Massstäbe. Verkleinerungen und Vergrösserungen.

## **2. Verkleinerungen.**

## A. Mittelst Strahlung.

Die Fig. 278 a der Tafel IL soll verkleinert werden und zwar um $\frac{1}{\sqrt{2}}$  um  $\frac{1}{\sqrt{2}}$  und um  $2^{7}$   $\frac{3}{3}$  and  $\frac{3}{3}$ 

Nehme auf der Grundlinie G G Punkt P beliebig an und verbinde mit demselben alle auf der Mittellinie (Höhe) MH liegenden Punkte der Figur. Teile die Strecke MP in 2 Teile und errichte die Mittellinie H bis  $\frac{1}{9}$ , teile M P in 3 gleiche Teile und errichte die Höhen H bis  $\frac{1}{3}$  und H bis  $\frac{2}{3}$ . Ziehe durch die von den aus P gezogenenStrahlengeschnittenenPunkte dieser Höhen Wagrechte, verbinde die Endpunkte der entsprechenden Wagrechten in der zu verkleinernden Figur mit P, so entstehen die verlangten Verkleinerungen.

B. Mittelst des verjüngten Massstabes (Fig. 279 a).

Zeichne die verlangte Höhe  $H_1$ ,  $H_1$ . In der Linie G G ist ein Massstab der natürlichen Grösse in cm und mm gegeben. Ziehe vom beliebig gewählten Punkt P die Strahlen Pa, P<sub>9</sub>, P<sub>8</sub> und so fort, bis P<sub>30</sub>. Mache auf der Linie G G die Strecke a bis d gleich der Höhe der gegebenen Figur (279 a), ziehe dP, mache a bis e auf der Linie  $GG = der verlangten Höhe = H<sub>1</sub>, H<sub>1</sub>,$ ziehe ef parallel a P und  $G, G$ , durch f parallel zu  $G$   $G$ . Hierdurch ist auf G<sub>1</sub> G<sub>1</sub> der "verjüngte" Massstab entstanden und jede Strecke aus der gegebenen Fig. 279 a, \* z. B. HJ wird auf <sup>G</sup> G gemessen und zwischen den gleichen Strahlen auf G, G, erhält man dann das entsprechend verkleinerte Mass.

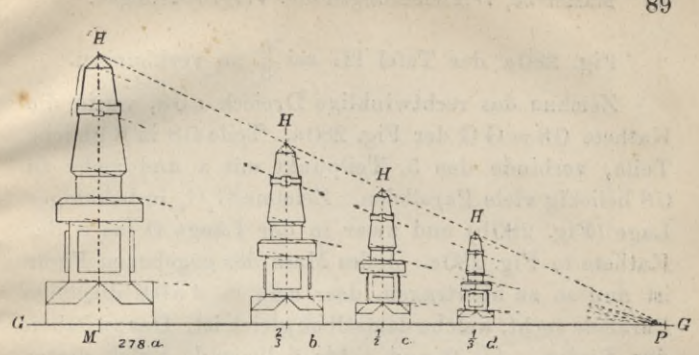

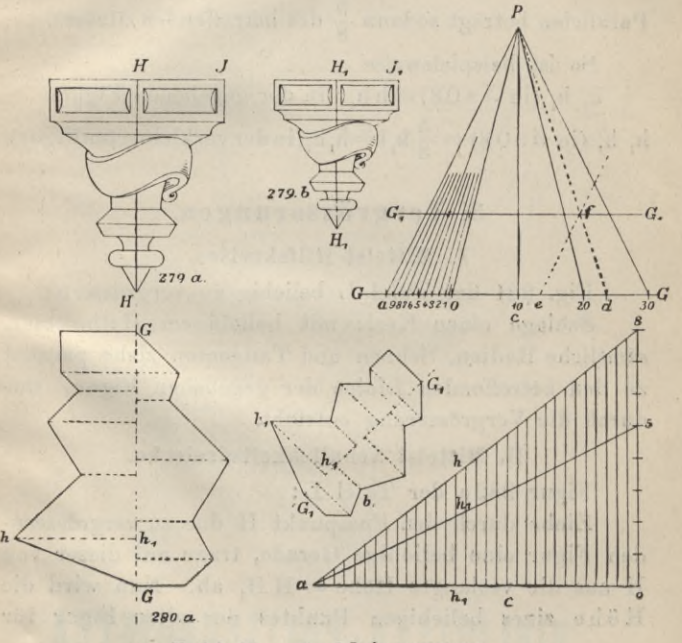

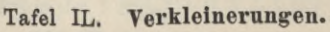

## 90 Massstäbe, Verkleinerungen und Vergrösserungen.

## Fig. 280a der Tafel IL sei  $\frac{5}{8}$  zu verkleinern.

Zeichne das rechtwinklige Dreieck a08, worin die Kathete  $08 = G$  G der Fig. 280a. Teile 08 in 8 gleiche Teile, verbinde den 5. Teilpunkt mit a und ziehe zu 08 beliebig viele Parallelen. Zeichne G, G, in beliebiger Lage (Fig. 280b) und zwar in der Länge 0 bis 5 der Kathete in Fig. 280c. Jedes Mass der gegebenen Figur ist nun so zu übertragen, dass man in *<sup>A</sup>* a0 8 diejenige Parallele sucht, welche demselben gleich ist. Das zwischen den Linien a bis 0 und a bis 5 liegende Stück dieser Parallelen beträgt sodann  $\frac{5}{8}$  des betreffenden Masses.

So ist beispielsweise

h<sub>, h,</sub> (in  $\Delta a08$ ) = h h, (in der gegebenen Figur)  $h_i$   $h_j$  (in  $A$  a 0 8) =  $\frac{5}{8}h_i$  h=h<sub>1</sub> h<sub>1</sub> (in der verkleinerten Figur).

## **3. Vergrösserungen.**

#### A. Mittelst Hilfskreises.

Fig. 281 der Tafel L beliebig zu vergrössern :

Schlage einen Kreis mit beliebigem Halbmesser, sämtliche Radien, Sehnen und Tangenten ziehe parallel zu den betreffenden Linien der gegebenen Figur, wodurch die Vergrösserung entsteht.

### B. Mittelst Aehnlichkeitsdreiecke.

Figur 282 a der Tafel L :

Ziehe durch den Fusspunkt H der zu vergrössernden Figur eine beliebige Gerade, trage auf dieser von H aus die verlangte Höhe  $= H H$ , ab. Nun wird die Höhe eines beliebigen Punktes der alten Figur für

# KRAKÓW

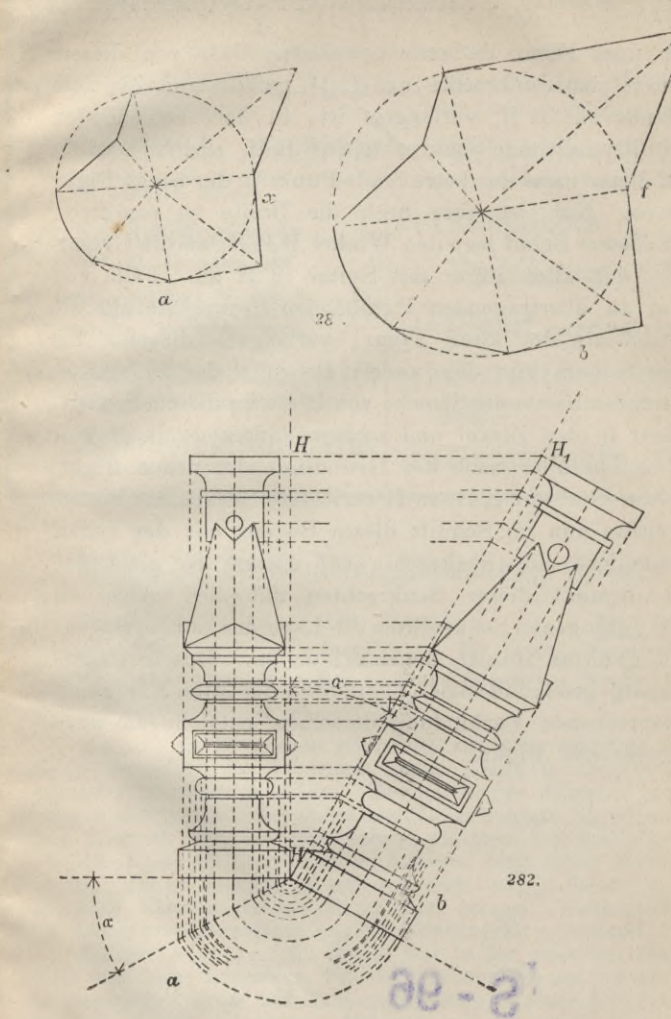

Tafel L. Vergrösserungen.

#### 92 Massstäbe, Verkleinerungen und Vergrösserungen.

J

\*

die neue Figur dadurch gewonnen, dass von diesem Punkt eine Senkrechte auf H H gefällt und bis zum Schnitt mit H H, verlängert ist, in dem betreffenden Schnittpunkt eine Senkrechte auf H H, errichtet wird; auf dieser muss der betreffende Punkt in der neuen Figur liegen. Nun ist aber noch die Breite zu ermitteln. Zu diesem Behuf lege den Winkel HHH, an die Grundlinie der alten Figur mit Spitze in H an. Fälle von dem zu übertragenden Punkt eine Senkrechte auf die Grundlinie der alten Figur, verlängere dieselbe bis zum Schnitt mit dem andern Schenkel des angelegten Winkels. Nimm die Strecke von H bis zu diesem Schnittpunkt in den Zirkel und schlage, indem du in H einsetzst, herüber nach der Grundlinie der neuen Figur, welche eine auf HH, in H errichtete Senkrechte bildet. Errichte nun im Schnitt dieses Bogens mit der neuen Grundlinie eine Senkrechte auf dieser; so giebt der Schnittpunkt dieser Senkrechten mit der vorher zu H H, gezogenen Senkrechten die Lage des zu übertragenden Punktes in der neuen Figur an. Durch Uebertragung genügend vieler Eckpunkte der alten Figur und entsprechende Verbindung derselben entsteht die neue vergrösserte Figur.

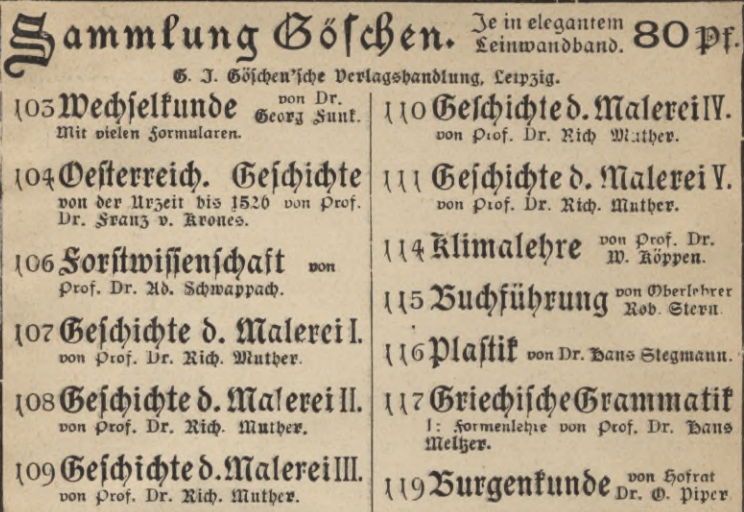

## Urteile der Preffe über "Sammlung Göschen".

Deutsche Lehrerzeitg., Berlin: ..... Nach den vorliegenden Bändchen stehen wir nicht an, die ganze Sammlung aufs angelegentlichste nicht allein zum (Sebrauch in höheren Schulen, sondern auch zur Selbstbelehrung zu empfehlen.

Natur: Es ist geradezu erstaunlich, wie es der rühmlichst bekannte Verlag ermöglicht, für fo enorm billige Preise fo vorzüglich ausgestattete Werkchen zu liefern. Das vorliegende Bändchen bringt in knapper und verständlicher Form das Wissenswerteste der Mineralogie zum Ausdruck. Saubere Abbildungen erleichtern das Verständnis.

Globus: Es ist erstaunlich, wie viel diese kleine Kartenkunde bringt, ohne an Klarheit zu verlieren, wobei noch zu berücklichtigen ist, daß viele Abbildungen den Raum stark beengen. Vortrefflich wird die Kartenprojektionslehre und die Topographie geschildert.

Nationalzeitg.: Es ist bis jest in der deutschen Litteratur wohl noch nicht dagewesen, daß ein Leinwandband von fast 300 Seiten in vorzüglicher Druck- und Papierausstattung zu einem Preis zu haben war, wie ihn die "Sammlung Göschen" in ihrem neuesten Bande, Mag

wow v wejmune oer deutschen Litteratur für den Betrag von fage achtzig Piennige der deutschen Leserwelt bietet.

Braft. Schulmann: Gin Meisterstück kurzen und bündigen, und doch klaren und vielsagenden Ausdrucks wie die "Deutsche Litteraturgeschichte" von Prof. M. Koch ist auch die vorliegende "Deutsche Geschichte im Mittelalter".

Natur: In der Chemie von Dr. Klein empfängt der Schüler fast mehr, wie er als Aufänger bedarf, mindestens aber so viel, daß er das Wissenswürdigste als unentbehrliche Grundlage zum Verständnisse der Chemie empfängt...

Runst f. Alle (München): R. Kimmich behandelt in scinent Bändchen, "Zeichenschule" benannt, in knapper, kerniger, sachlich= zielbewußter Form das weite Gebiet des bildmäßigen Zeichnens und Malens.... Gleich nuthringend und in reichstem Maße bildend für Lehrer, Schüler und Liebhaberkünftler, möchte ich das wirklich<br>vorzügliche Werk mit warmen anerkennenden Worten der Einführung in Schule, Haus und Werkstatt zugänglich machen. Die Ausftattung ist dabei eine so vornehme, daß mir der Preis von 80 Pfennigen für das gebundene Wert von 138 Seiten fl. 8° wirflich lächerlich billig erscheint. Nicht weniger als 17 Tafeln in Ton-, Farben- und Golddruck, sowie 135 Boll- und Textbilder illustrieren den äußerst gesunden Lehrgang dieser Zeichenschule in feinfühlender Weise.

Schwäb. Merkur: Prof. G. Mahler in Ulm legt uns eine Darstellung der ebenen Geometrie vor, die bis zur Ausmessung des Kreises einschließlich geht. Besondere Sorgfalt ist der Auswahl und Anordnung der Figuren zu teil geworden, deren saubere Ausführung in 2 Farben angenehm berührt.

'Globus: Hoernes, Urgeschichte. Der bewährte Forscher auf vorgeschichtlichem Gebiete giebt hier in knappster Form die lehrreiche Zufammenstellung des Wissenswertesten der Urgeschichte. Vortrefflich geeignet zur Einführung und zum Neberblick.

Jahresberichte der Geschichtswissenschaft: Hommel, auf dem Gebiet der altorientalischen Geschichte eine anerkannte Autorität, behandelt in diesem Bändchen die morgenländische Geschichte mit großer Genauigkeit und wissenschaftlicher Gründlichkeit in knappster Form. Das kleine Büchlein muß warm empfohlen werden.

Lp zgr. Ztg. (Biffenich. Beil.): "Die Pflanze" von Dr. E. Dennert können wir bestens empfehlen. In kürzester, knappester, sehr klarer und verständlicher Form weiß sein Verfasser alles Wissenswerteste über den inneren und äußeren Bau und über die Lebensverrichtungen der Pflanze zur Anschauung zu bringen, wozu seine ganz vortrefflichen, selbstge= zeichneten Textabbildungen außerordentlich viel beitragen helfen.

Weimariche Zeitg.: Waltharilied. Mit dieser Uebersetzung wird uns eine hochwillkommene und von Litteraturfreunden längst ersehnte Gabe geboten.... Von einer guten Uebersetzung ist zu verlangen, daß sie, sinn= und zugleich möglichst wortgetren, ohne dem Urtert, wie der deutschen Sprache Gewalt anzuthun, den Geist des Originals

Hat mo underther tenever there is hat Althof in meisterhafter Weise verstanden.

Blätter f. d. bayr. Gymn. Schulm.: Swoboda, Griech. Gefaichte. Schon der Name und der Ruf des Verfassers bürgt dafür, daß wir nicht etwa bloß eine trockene Kompilation vor uns haben, überall zeigen sich die Spuren selbständiger Arbeit.

Prakt. Schulmann: Seyfert, Schulpragis. Es wird in gedrängter Darstellung ein reicher, wohldurchdachter, den neuesten pädagogischen Bestrebungen gerecht werdender Inhalt geboten und für den, der tiefer eindringen will, ist gesorgt durch reichhaltige Litteraturnachweise.

Beitschr. f. d. Realschulw.: Es war ein glücklicher Gedanke der rührigen Verlagshandlung, die Abfassung des der Einführung in die Arithmetik und Algebra dienenden Bändchens ihrer "Sammlung" dem hochgeachteten Fach- und Schulmanne Prof. Dr. Schubert zu übertragen.... Der Verfasser wußte die Schwierigkeiten mit großem Geschick zu bewältigen, indem er durch einen streng systematischen Aufbau des arithmetischen Lehrgebäudes der Fassungsfraft des Anfängers möglichst Rechnung trug und dabei nur das Hauptsächliche ins Auge faßte. — Formelsammlung und Repetitorium der Mathematik von Prof. Th. Bürklen . . . . Die durch reinen Druck und geschmackvolle Ausstattung sich auszeichnende "Formelfammlung" wird infolge ihres reichen vielseitigen Juhaltes, ihrer zweckentsprechenden Anordnung und orientierenden Gliederung als Nachschlagebuch vorzügliche Dienste leisten.

Grenzboten: Das Fremdwort im Deutschen von Dr. Rud. Kleinpaul. Ein lehrreiches Büchlein, das in seinen engen Wänden .... eine Fülle von Sprachbelehrung bietet, die jeden fesseln muß, der nur einigermaßen das Bedürfuis fühlt, sich über Sprachdinge Aufflärung zu verschaffen. Der Verfasser hat sich schon durch zahlreiche volkstümliche Bücher über die Sprache und ihr Leben bekannt gemacht, er hat eine ausgebreitete, sichere Kenntnis der Sprach und Wortgeschichte, hat mit Ausdauer auf diesem Gebiete gesammelt und weiß seinen Stoff immer geschickt zu gruppieren und vorzutragen....

Staatsanzeiger: Die Römische Litteraturgeschichte ist eine geistvolle glänzende Arbeit. Einsender hat dieselbe von Anfang bis Ende mit größtem Genuß durchgelesen und dabei Art und Entwicklung des römischen Schrifttums und damit des römischen Geisteslebens überhaupt besser und gründlicher verstehen gelernt, als durch manches viels stündige Universitätsfolleg oder dickleibige Handbücher.

Meteorologische Zeitschrift: Trabert hat in der Meteorologie seine schwierige Aufgabe vortrefflich gelöst. In allen Fragen vertritt er den neuesten und letzten Standpunkt.

Schweizerische Lehrerzeitung: Wer die Perspektive von Freyberger und das Geometrische Zeichnen von Becker durchgeht, wird seine Freude daran haben. So viel für so wenig Geld wird wohl kaum anderswo geboten. Die Jllustrationen sind sauber und eyakt. Der Text ist knapp und klar und auch da, wo er mehr andeutet als ausführt, anregend.

G. J. Göfchen'fche Qerlagshandlung, Leipzig.

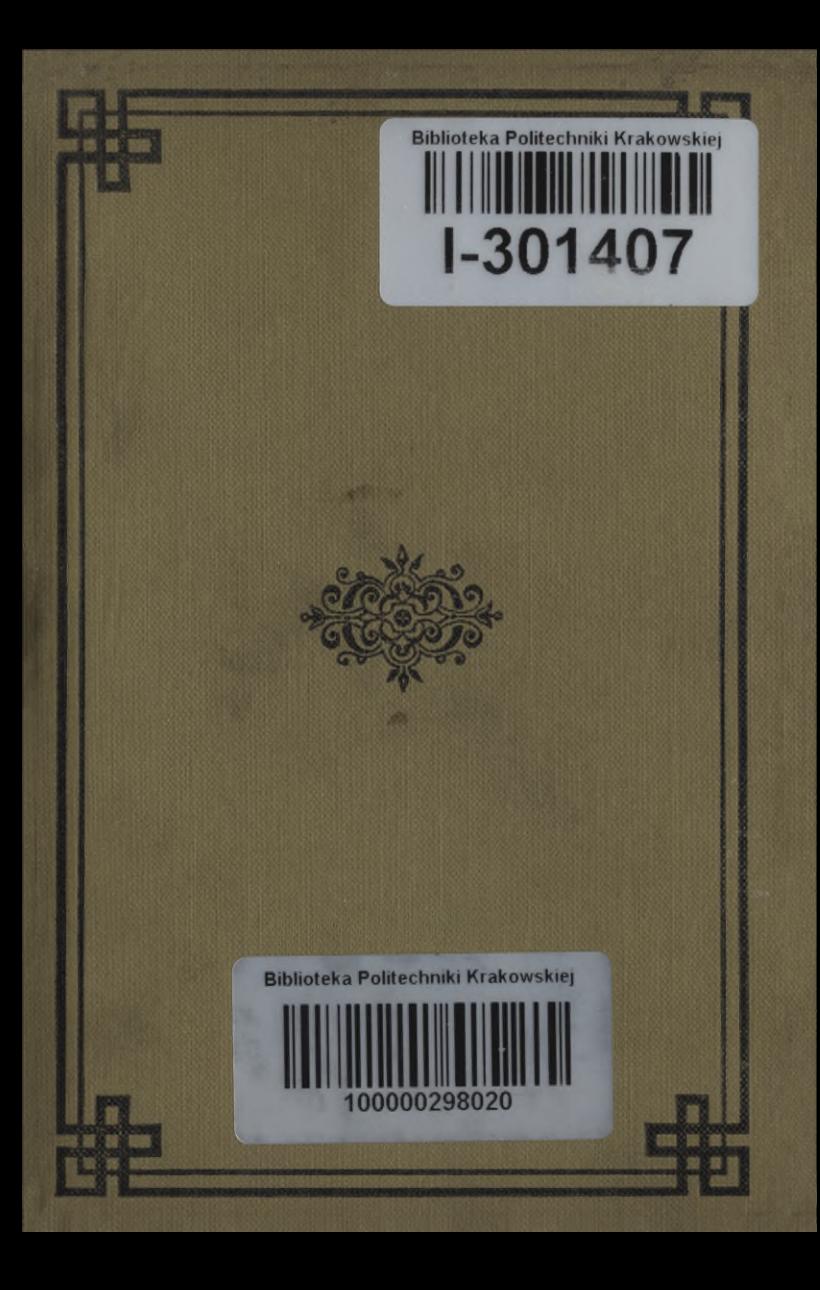